#### Université de Montréal

 $\bigcap$ 

 $\bigcap$ 

## Analyse des champs de déformation pour la classification d'images SPECT 3D du cerveau

par

### Jean-François Laliberté

Département d'informatique et de recherche opérationnelle Faculté des arts et des sciences

Mémoire présenté à la Faculté des études supérieures en vue de l'obtention du grade de Maître ès sciences (M.Sc.) en Informatique

Avril 2002

©Jean-François Laliberté, 2002

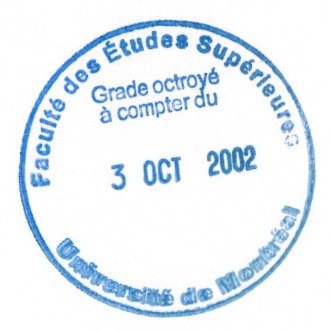

 $\pi$  $1)5l$  $2002$  $V \cap \mathbb{X}$ 

0

000 - 1000 - 1000 - 1000 - 1000 - 1000 - 1000 - 1000 - 1000 - 1000 - 1000 - 1000 - 1000 - 1000 - 1000 - 1000 -<br>1000 - 1000 - 1000 - 1000 - 1000 - 1000 - 1000 - 1000 - 1000 - 1000 - 1000 - 1000 - 1000 - 1000 - 1000 - 1000<br>1

#### Université de Montréal

 $\mathcal{O}(\mathbb{R}^d)$ 

u

Faculté des études supérieures

## Ce mémoire intitulé Analyse des champs de déformation pour la classification d'images SPECT 3D du cerveau

présenté par :

Jean-François Laliberté

a été évalué par un jury composé des personnes suivantes:

(président-rapporteur) Pierre Paulin

(directeur de recherche) Jean Meunier

(co-directeur de recherche) Max Mignotte

> (membre du jury) Yoshua Bengio

Mémoire accepté le : 21 août 2002

## Résumé

')

La détection de lésions associées à la maladie d'Alzheimer ou de démences connexes à partir d'images obtenues par un système d'imagerie nucléaire (SPECT) est difficile à cause de la nature floue et bruitée de ces images.

Ce mémoire analyse des images SPECT 3D de cerveaux dans le but de faciliter le classement de ces cerveaux dans l'une des deux classes, soit sain ou malade. Des algorithmes de traitement d'images sont utilisés, conjointement avec un atlas, pour extraire un vecteur d'attributs sur chaque voxel. Par la suite, nous attribuons une valeur à chaque cerveau définie par le nombre de voxels hors normes relativement à cet atlas.

Les trois algorithmes utilisés couvrent la correction d'intensité entre deux images, la mise en correspondance par une technique de flux optique et la segmentation de l'image en trois zones : matière grise, matière blanche et autre. Le vecteur d'attribut fournit l'information sur l'intensité, la zone et le déplacement pour relier ce voxel au voxel correspondant de l'atlas.

Suite aux calculs des hors normes pour tous les cerveaux de la banque de données, nous utilisons des algorithmes de classification supervisés pour vérifier la performance des attributs à séparer ces images en deux classes. Les premiers tests sont effectués sur les ensembles des ICS (Images des Cerveaux Sains) et ICD (Images des Cerveaux Diffus), nous obtenons des taux de classification supérieurs à 93%. Puis nous étudions la robustesse de l'atlas et la sensibilité des tests pour s'assurer de l'exactitude des taux de classement obtenus.

Par ces expériences, nous avons démontré le potentiel de nos algorithmes à séparer les deux groupes et nous espérons que ces travaux aideront à faciliter le diagnostic des patients en médecine nucléaire.

### Mots clés

u

Traitement d'images, Recalage, Flux optique, Classification, SPECT

## Abstract

n

u)

Due to the nature of SPECT images that are noisy and blurred, it is difficult to detect abnormalities (Alzheimer disease or related dementia).

This master's thesis analyses 3D brain SPECT images to facilitate the brain classification in two classes : normal or abnormal. We use notions of image processing and computerized atlas construction to extract attributes for each voxel. Then, we give an abnormality index to each brain by counting the number of voxels outside the normal range of these attributes.

Three algorithms are proposed for intensity correction between two images, optical flow alignment, and segmentation in three regions : grey matter, white matter, and other. The attributes provide, for each voxel, information on the intensity, region of interest, and displacement between the brain voxels and their corresponding atlas voxels.

After the count of abnormal voxels for each brain in the database, we use supervised classification algorithms to evaluate the efficiency of our attributes to separate the two classes. For two groups, that include volunteers and patients with diseases, we obtain classification scores above 93%. Finally, we successfully test the robustness of the atlas and the sensibility of the classification algorithms to validate the previous results.

In this work, we have shown the potential of our algorithms to classify diffuse brain abnormality vs. normality, and we hope that this method will eventually facilitate clinical diagnostic assessment in nuclear médecine.

## Key Words

nd and the second property of the second property of the second property of the second property of the second o<br>Second property of the second property of the second property of the second property of the second property of

 $\sim$   $\sim$ 

Image Processing, Registration, Optical Flow, Classification, SPECT

## Table des matières

 $\label{eq:1} \mathcal{L}^{(1,2,2,2)}\mathcal{H}_{\mathcal{H}_{\mathcal{K}_{\mathcal{K}_{\mathcal{K}}}}}$ 

u

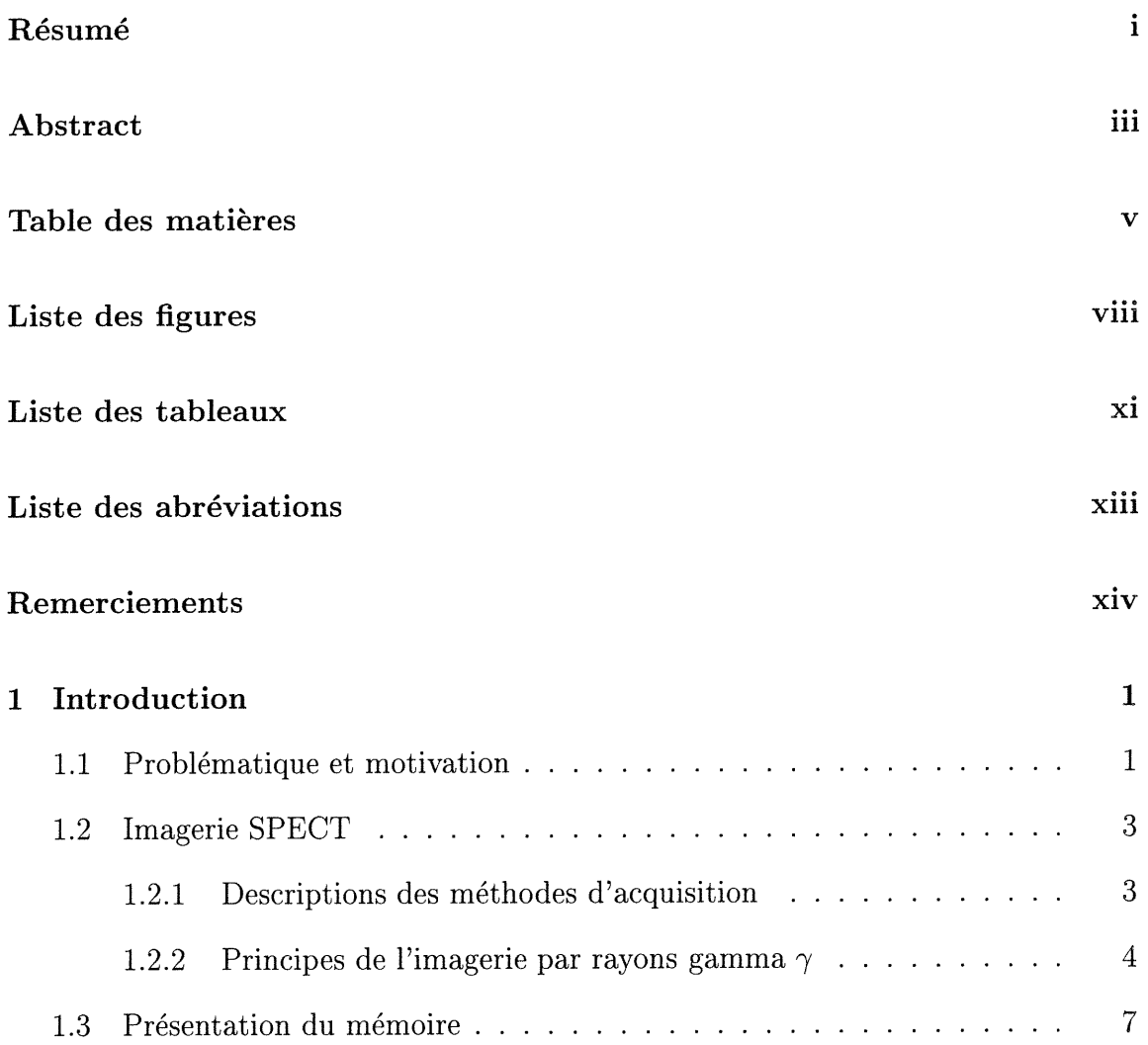

n

u

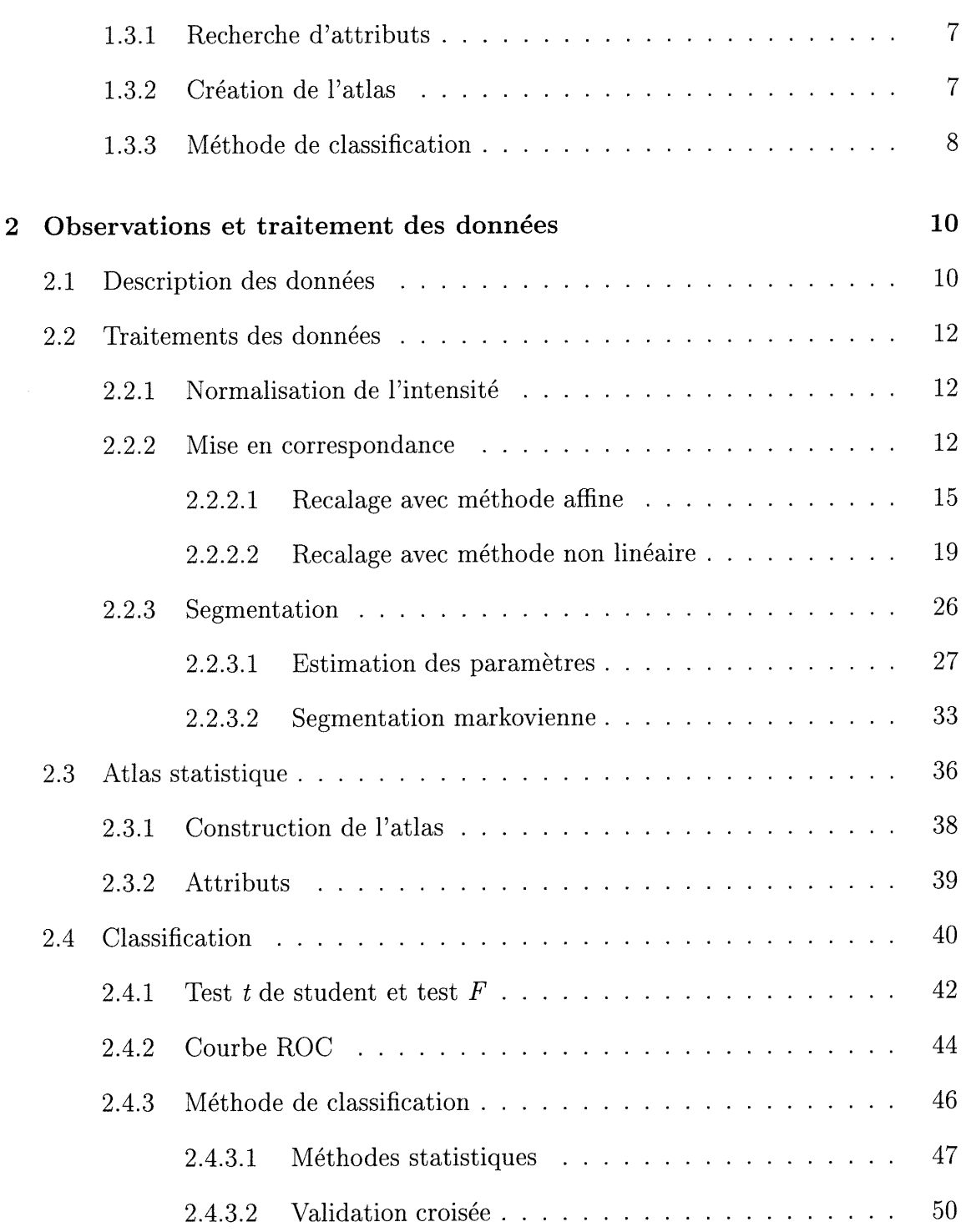

## <sup>0</sup> TABLE DES MATIÈRES

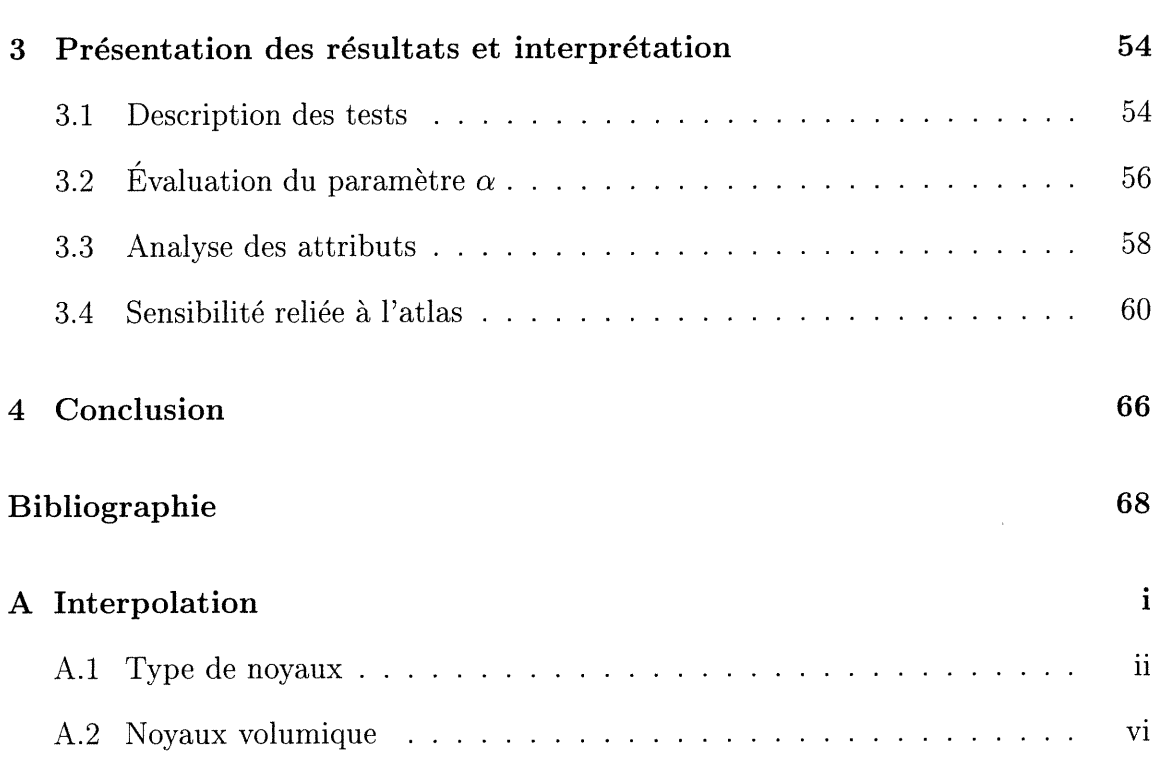

### Vil

# Liste des figures

 $\label{eq:1} \mathcal{L}^{(1)}\mathcal{L}^{(2)}\mathcal{L}^{(2)}\mathcal$ 

u

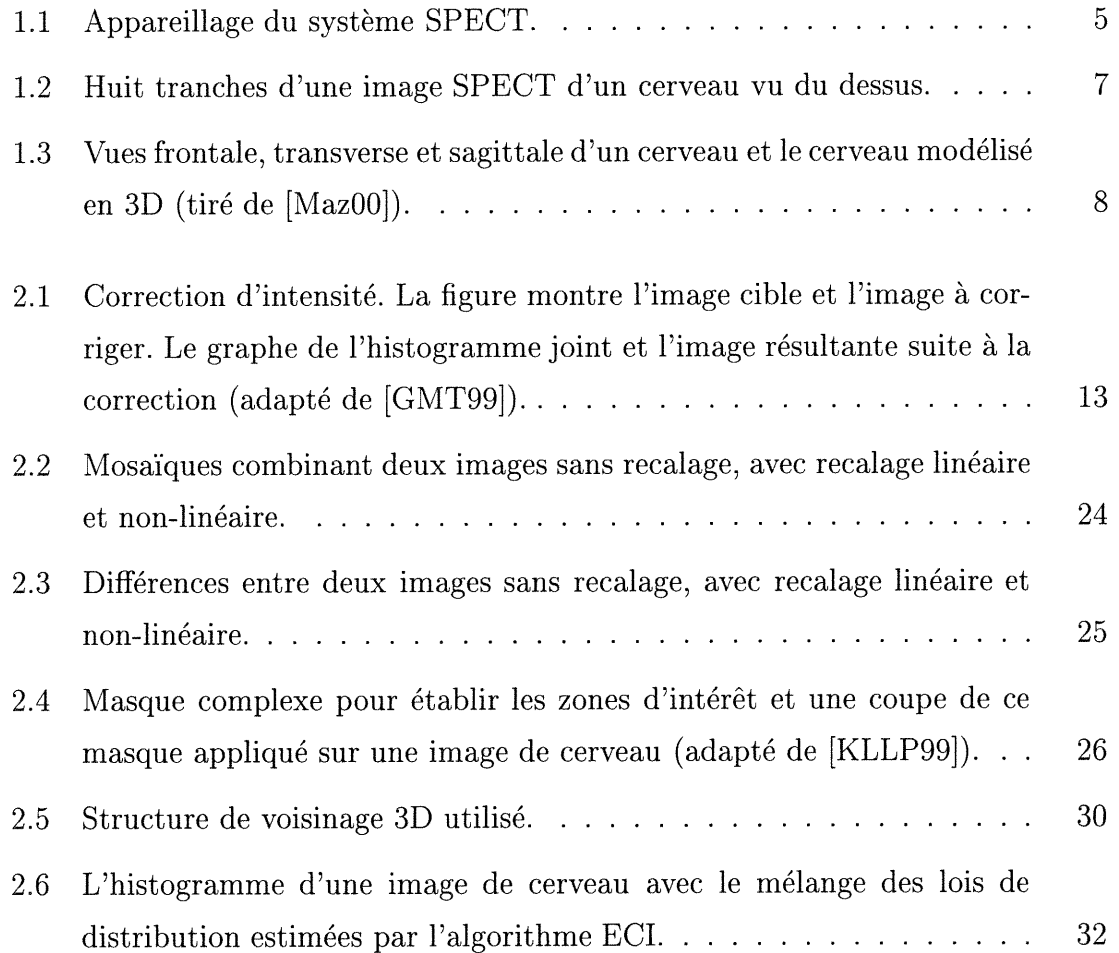

-J

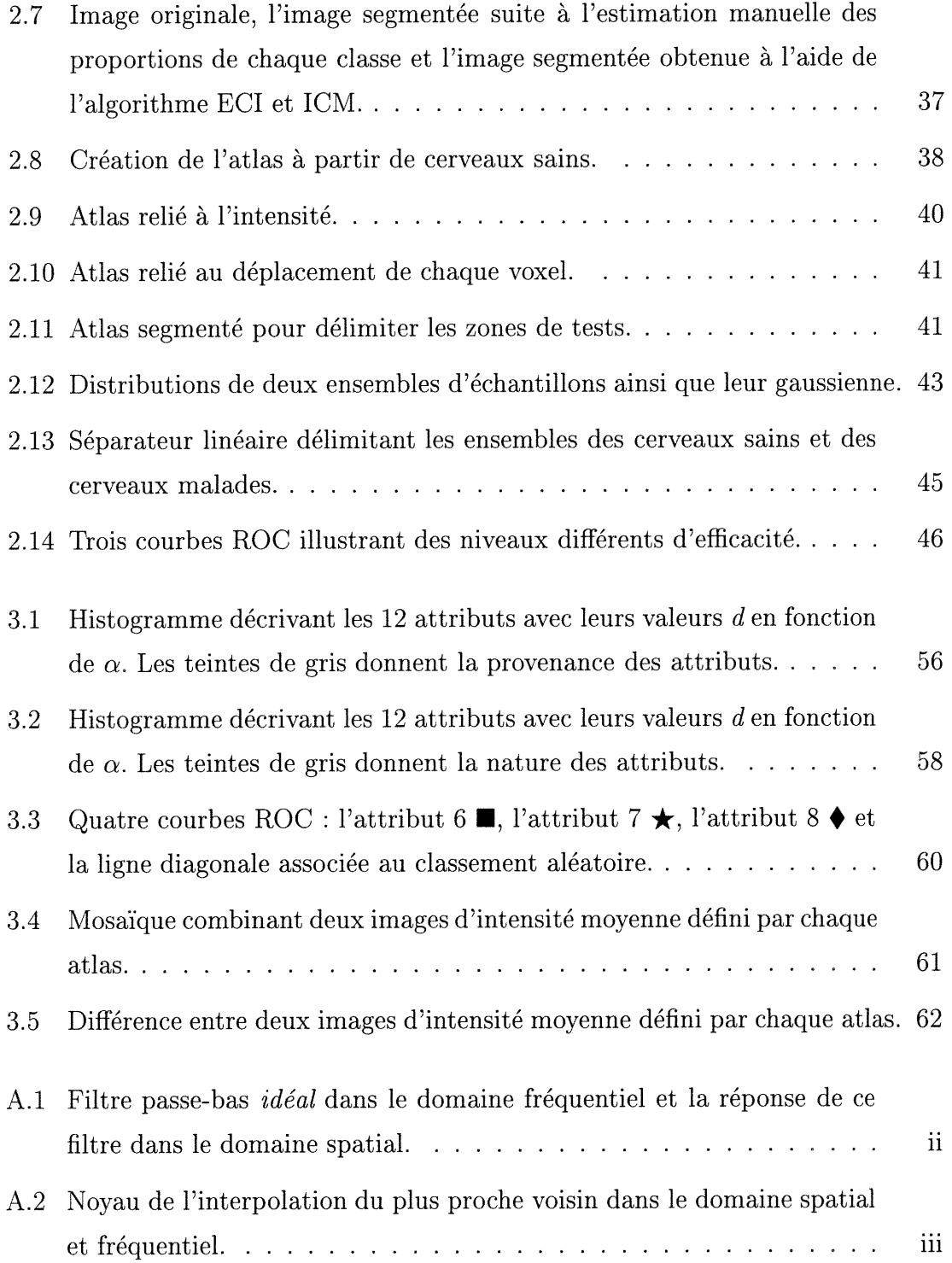

### LISTE DES FIGURES

n

J

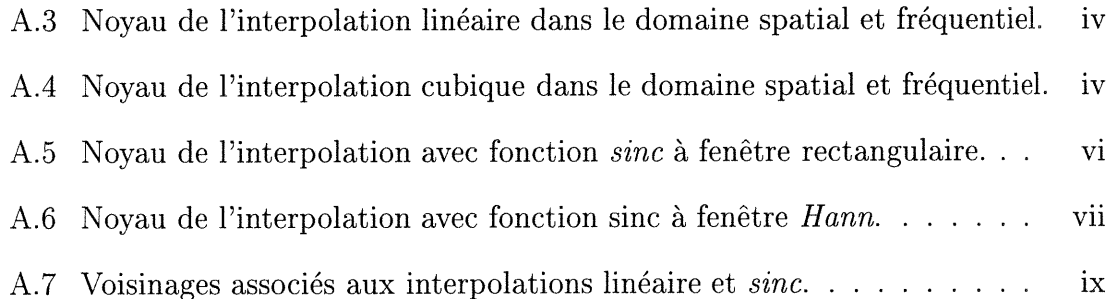

## Liste des tableaux

 $\bigcap$ 

D

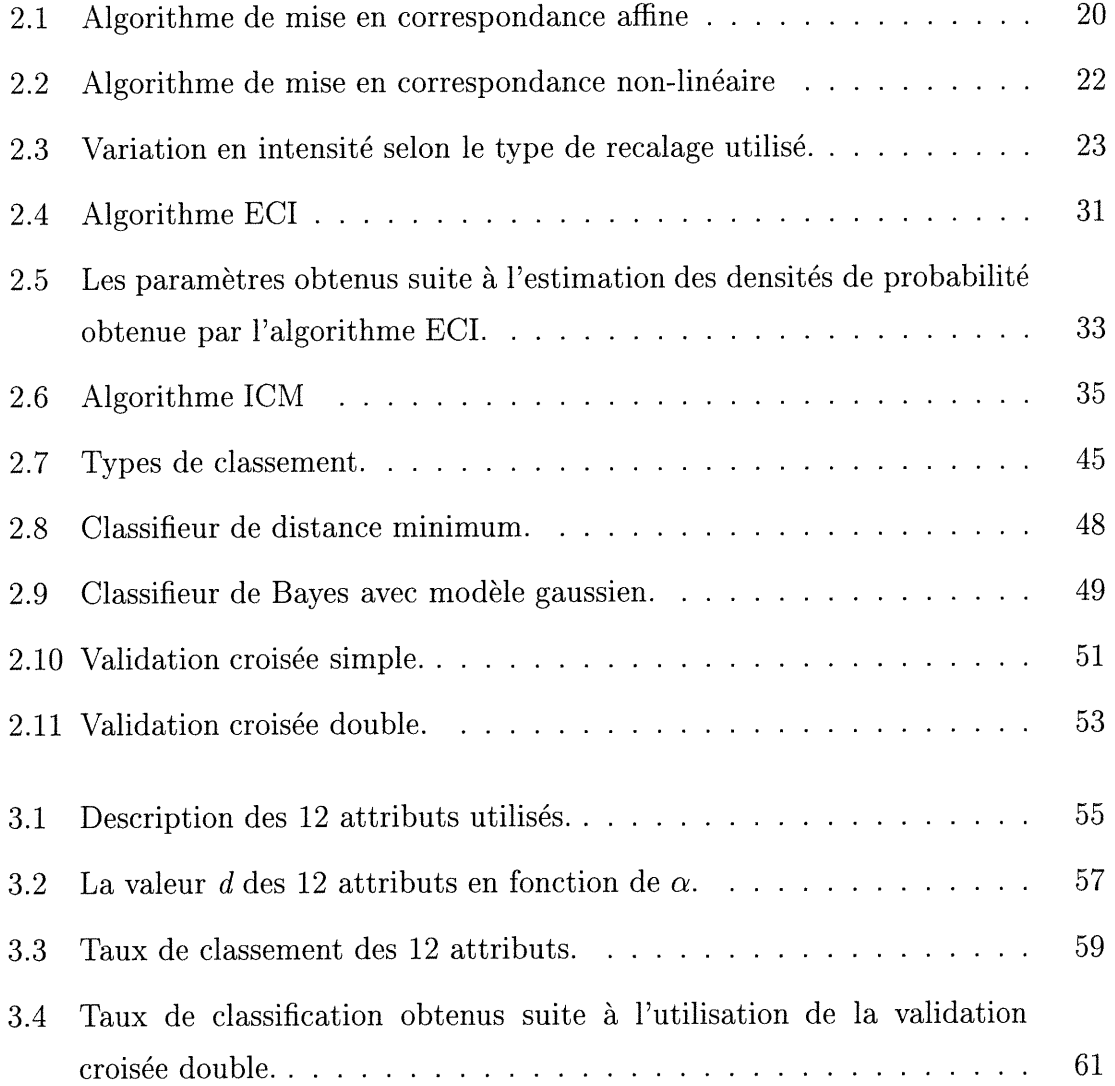

 $\left\langle \cdot \right\rangle$ 

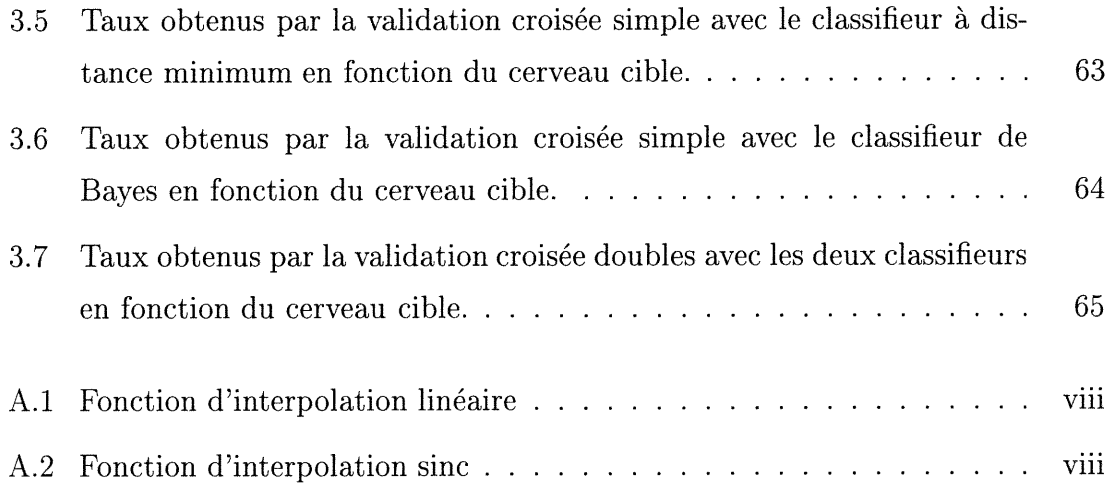

## Liste des abréviations

- ECI Estimation Conditionnelle Itérative
- EM Expectation Maximization

0

0)

- ICD Images des Cerveaux Difïus
- ICF Images des Cerveaux Focaux
- ICM Iterated Conditional Modes
- ICN Images des Cerveaux Négatifs
- ICS Images des Cerveaux Sains
- IRM Imagerie par Résonance Magnétique
- MAP Maximum A Posteriori
- MV Maximum de Vraisemblance
- PSF Point-Spread Function
- ROC Receiver Operating Characteristic
- RS Recuit Simulé
- SPECT Single Photon Emission Computerized Tomography

## Remerciements

J

L'accomplissement de ce projet de maîtrise est non seulement le résultat d'un long travail de recherche personnel, mais aussi de la contribution de personnes dévouées qui m'ont supporté tant sur le plan moral que technique.

Tout d'abord, je souhaite remercier mon directeur Jean Meunier pour ses conseils judicieux, sa bonne humeur et sa grande disponibilité à répondre à n'importe quelle question qui n'ont pas toujours été relative au sujet de ma maîtrise.

Je tiens également à remercier mon codirecteur Max Mignotte pour son expertise et ses conseils astucieux à améliorer la performance de mes algorithmes et le contenu de mon mémoire.

Je veux aussi remercier France Laliberté pour m'avoir encouragé et guidé tout au long de mon mémoire.

Enfin, je remercie Sébastien Roy pour son aide sur mathematica et son éternel optimisme, Pablo Chamas et François Destrempes pour leur aide sur divers sujets et sur les nombreuses discussions philosophiques que nous avons eues au laboratoire.

## Chapitre l

n

0

## Introduction

Dans ce chapitre, nous décrivons les problèmes auxquels nous nous sommes intéresses. Nous faisons aussi un bref survol des méthodes d'acquisition d'image numérique dans le domaine médical. Puis, nous donnons un aperçu des différentes sections de ce mémoire.

## 1.1 Problématique et motivation

De nos jours, les médecins requièrent de plus en plus d'information pour analyser l'état des patients et pour donner les diagnostics les plus justes. L'information provient de difïérentes sources. Par exemple, lors d'une consultation, le médecin s'informe sur le bien-être de leur patient tout en faisant une analyse visuelle des symptômes. Pour approfondir les examens, les médecins font appel à des tests cliniques et, si la complexité du cas le demande, ils utilisent des moyens de haute technologie comme l'imagerie médicale.

Les hôpitaux génèrent, en moyenne, 500 000 images numériques par an pour rechercher les causes des symptômes des patients [Cha99]. Pour traiter ces images, les ressources fournies par les ordinateurs sont sollicitées pour :

- faciliter l'acquisition des images bidimensionnelles (2D) et tridimensionnelles (3D),
- l'affichage des images acquises,
- le contrôle des systèmes d'imagerie,
- le pré-traitement des images originales pour prélever l'information pertinente.

Dans ce mémoire, nous nous concentrons sur les images de cerveaux prises par la méthode de Tomographie par Emission de Photon unique Contrôlée par Ordinateur  $(SPECT<sup>1</sup>)$ . Ce type d'image sera détaillé à la section 1.2.

Il a été prouvé que l'imagerie SPECT aide les médecins à mieux diagnostiquer la presence de la maladie d'Alzheimer et de démences connexes (maladie de Creutzfeldt-Jakob, démence à corps de Lewy, maladie de Pick, démence vasculaire, etc.) [JTD+01]. Néanmoins, les outils de pré-traitement et d'analyse sur les images SPECT des cerveaux n'ont pas encore l'efîlcacité désirée pour automatiser le dépistage et pour la détection de la maladie à un stade précoce.

Au Canada, en 1994, 316 500 personnes âgées de plus de 65 ans étaient touchées de la maladie d'Alzheimer ou de démences connexes. En 2031, on estime que ce nombre atteindra 750 000 personnes [VieOl]. Selon une étude réalisée en 1998, les coûts annuels de prise en charge de chaque cas de maladie d'Alzheimer varient entre 9 451 \$ et 36 794 \$ selon la gravité de l'afFection [KWOO]. En revanche, il ne faut pas seulement voir les chifFres, mais les problèmes sociaux qui sont engendrés par ces maladies. Ces problèmes touchent la dignité de la personne touchée, le désarroi de la famille, des amis et de la société en général [Lyo95].

C'est pourquoi nous nous concentrons, dans ce mémoire, sur les problèmes qui enfreignent l'utilisation des techniques informatiques en clinique. Nous étudierons certaines techniques de traitement d'images pour faciliter la détection des patients à risque, pour automatiser le processus de dépistage et pour faciliter la détection des symptômes de ces maladies.

u

<sup>1</sup> Single Photon Emission Computerized Tomography

Les techniques que nous élaborons dans ce mémoire pourront être utilisées en symbiose avec les nouveaux moyens qui sont offerts aux médecins pour freiner la progression des dommages attribués à la maladie d'Alzheimer et aux démences connexes [SpaOl].

### 1.2 Imagerie SPECT

L'imagerie SPECT, parmi un ensemble de méthodes d'acquisition d'image, est grandement utilisées dans le domaine médical pour obtenir une image fonctionnelle d'un organe à un coût raisonnable. Dans cette section, nous décrivons les méthodes d'imagerie qui sont utilisées puis nous présentons en particulier les principes de l'imagerie SPECT.

#### 1.2.1 Descriptions des méthodes d'acquisition

Pour recueillir de l'information sur la structure ou le fonctionnement des organes de l'homme, les médecins peuvent utiliser de multiples techniques [Wol93], tel que :

- instruments à rayons X,
- instruments à rayons gamma  $\gamma$ ,
- systèmes IRM, soit l'imagerie par résonance magnétique,
- instruments à ultrasons.

u)

Les instruments à rayons X ont été les premiers systèmes à tomographie optique ou non numérique utilisés en médecine. La tomographie optique, c'est-à-dire non assistée par ordinateur, est un procédé de radiographie qui permet d'obtenir une image nette d'un seul plan de coupe d'organe, avec effacement des autres plans [Lar92].

La technique par ultrasons est employée pour mieux percevoir les tissus mous tel que les muscles, qui sont très peu différentiables par la technique à rayons X. Cette technique, comparativement aux rayons X, ne bombarde pas la personne, sous

J

examen, de rayons nocifs. Elle est utilisée lorsque la région à explorer comporte plusieurs organes dont la densité et l'élasticité différent. Néanmoins, dû à la difficulté des ondes à passer au travers des os, ce type d'imagerie nous est peu utile pour analyser le cerveau humain à cause de la boîte crânienne [Wol93].

L'acquisition d'images par les méthodes reliées à la médecine nucléaire commencé à se développer lorsque l'utilisation des ordinateurs a permis de faire de la tomographie numérique. Nous utilisons cette technique pour étudier les cerveaux dans ce travail. Cette technique acquiert l'information sur le fonctionnement du corps humain et non sur la structure de celui-ci. La prochaine section décrit les principes de cette méthode. Ce type d'acquisition est grandement utilisé pour la détection des problèmes de santé reliés à des lésions au cerveau [CE91].

La dernière méthode, l'imagerie par résonance magnétique, est la plus récente. Elle fait maintenant partie de l'arsenal diagnostique courant depuis les années 80. Cette technique, comparativement aux techniques précédentes, est coûteuse et demande une paramétrisation avancée pour obtenir l'information désirée sur certaine partie du corps humain [DBIP94].

#### 1.2.2 Principes de l'imagerie par rayons gamma  $\gamma$

Dans ce mémoire, nous utilisons les images obtenues par émission de rayons gamma. La figure 1.1 montre l'appareillage d'un système SPECT typique. Cet appareil a deux détecteurs de radiation situés à 90 degrés l'un de l'autre. Ces détecteurs, plus connus sous le nom de détecteurs de scintillation, sont situés sur l'image entre les deux supports circulaires qui aident à les positionner correctement autour du patient allongé sur le lit qui se glisse à l'intérieur des supports circulaires.

Lors de l'acquisition des données, les détecteurs peuvent se déplacer sur les anneaux pour recueillir l'information à des angles différents. Selon la qualité de l'image que nous voulons obtenir et l'organe à étudier, l'acquisition peut durer de quinze minutes à une heure.

#### 0 CHAPITRE l. INTRODUCTION <sup>5</sup>

0<br>1990 - Paris<br>1990 - Paris

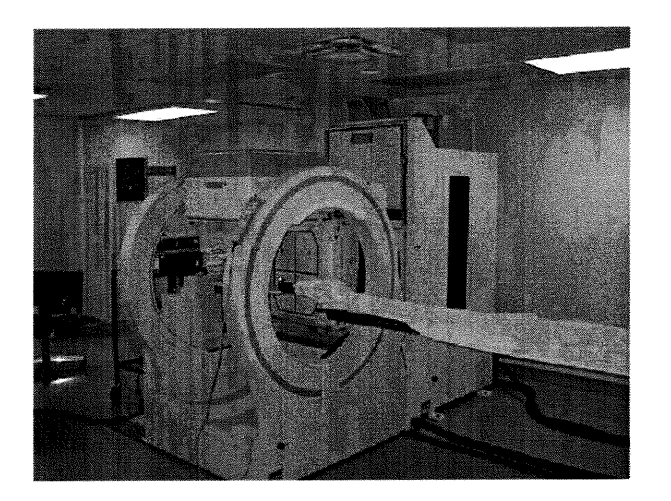

FIG. 1.1 - Appareillage du système SPECT.

Sommairement, les détecteurs de l'appareil captent les rayons gamma (les photons) d'une substance radioactive injectée dans le système vasculaire du patient. Cette substance est un traceur radioactif qui doit avoir les propriétés suivantes [Cha99] :

- Il doit émettre des photons d'une énergie allant de 100 à 200 KeV afin qu'ils soient efficacement mesurés par le détecteur.
- Il ne doit pas contenir de particules alpha (noyaux d'hélium) qui sont très dangereuses pour le patient et très peu de particules bêta (électrons rapides) qui sont autant dommageables. Ces deux particules ne contribuent pas à la formation de l'image.
- Il doit avoir une période de demi-vie appropriée. La période de demi-vie donne la durée nécessaire pour que la radioactivité diminue de moitié. Cette période doit durer de quelques minutes à quelque heures, ce qui correspond au temps d'acquisition de l'image.

Le Technétium-99m répond à tous ces critères, et est le traceur le plus utilisé en imagerie SPECT.

La mesure de radiation est paramétrisée pour ne tenir compte que des photons ayant une énergie suffisante pour réduire le bruit relié à l'environnement et pour

u

éliminer les photons qui ont été déviés de leurs trajectoires. Nous voulons seulement conserver les photons qui proviennent directement du traceur radioactif.

L'imagerie SPECT acquiert des données sur le fonctionnement d'un organe et non sur sa structure, car, le traceur doit circuler dans un liquide pour être retenu par les tissus des organes. S'il y a peu d'émission de rayons gamma dans une zone, alors, cette partie est peu irriguée. De cette façon, nous pouvons détecter les zones problèmes !

Les avantages de l'imagerie SPECT sont nombreux. Voici les deux points majeurs qui nous sont utiles [Cha99] :

- Ce système acquiert l'information d'un volume et non de quelques plans. Ceci rend la localisation anatomique des lésions et leurs analyses plus précises. Si nous utilisions des plans, il faudrait trouver la meilleure coupe pour mieux analyser l'organe désiré.
- Cette technique d'acquisition permet d'obtenir plus d'information sur les structures complexes.

Cependant, les inconvénients sont non négligeables, et typiquement associés à la qualité de l'image. Les trois principaux facteurs contribuant à ce problème sont [Nou94] :

- Les processus de l'émission radioactive (de l'émission des particules gamma) sont des phénomènes aléatoires.
- La réponse impulsionnelle (PSF) du détecteur dépend de la distance entre la source et le détecteur. Cette variation de la PSF introduit de la distorsion et diminue considérablement la résolution.
- Une grande partie des photons sera absorbée par le patient ou n'aura pas l'énergie limite acceptable.

Ainsi, la dimension des voxels de l'image SPECT est de l'ordre de 4mm x 4mm x 4mm. La figure 1.2 illustre un exemple d'image SPECT avec une coupe transverse. Nous apercevons que le bruit et la taille des voxels rend le traitement difficile pour un médecin qui essaie de déterminer l'état d'un patient.

La figure 1.3 montre un exemple d'un cerveau sous des coupes frontale, transverse

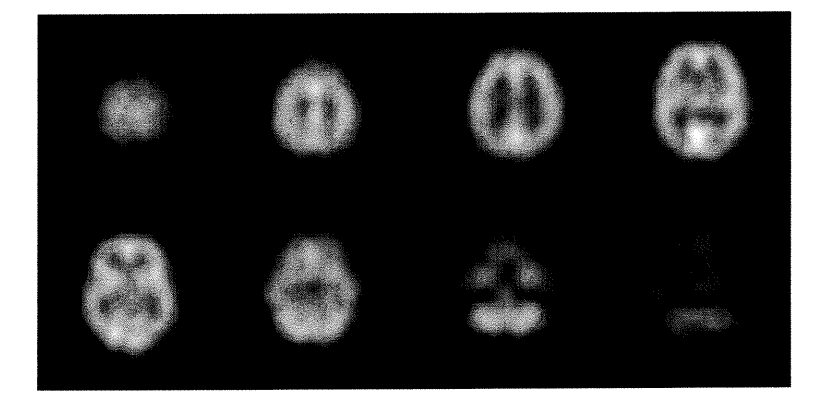

FIG. 1.2 - Huit tranches d'une image SPECT d'un cerveau vu du dessus.

et sagittale ainsi que sa modélisation 3D [MazOO]. Ces images illustrent un atlas construit à partir d'images IRM.

### 1.3 Presentation du mémoire

Cette section présente le contenu des prochains chapitres de ce mémoire.

### 1.3.1 Recherche d'attributs

Pour obtenir l'état d'un patient, nous devons extraire de l'information pertinente sur ce patient et surtout sur l'organe qui nous intéresse, le cerveau. Pour extraire les attributs, nous comparons les cerveaux à vérifier avec un atlas de cerveaux sains. Tout en se restreignant à certaines zones du cerveau (la matière grise, la matière blanche et le liquide céphalo-rachidien).

### 1.3.2 Création de l'atlas

u

Pour fin de comparaison, nous construisons un atlas statistique normal avec une banque d'image SPECT 3D de cerveaux sains. L'atlas contient de l'information sur

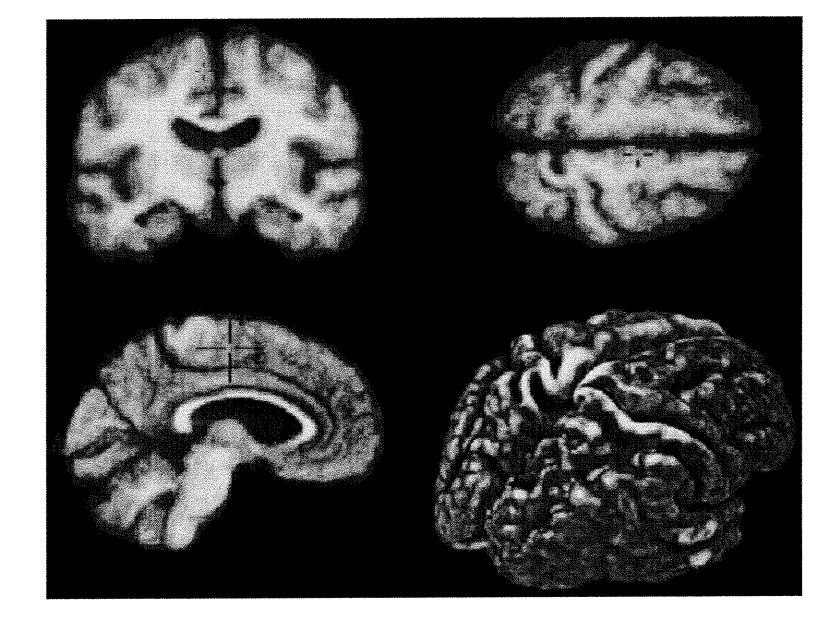

FIG. 1.3 - Vues frontale, transverse et sagittale d'un cerveau et le cerveau modélisé en 3D (tiré de [MazOO]).

l'intensité moyenne et la variance de chaque voxel et sur le déplacement moyen de chaque voxel lors du recalage des cerveaux sains utilisés pour cet atlas. Ce procédé est novateur car c'est la première fois qu'un atlas est construit à partir de ce type d'image et de cette façon. Par la suite, nous faisons une mise en correspondance pour recaler chaque nouveau cerveau sur l'atlas et pour faire les tests nécessaires.

### 1.3.3 Méthode de classification

J

Pour établir le taux de classification en deux classes, sain et malade, nous utilisons différents tests pour étudier les valeurs des attributs que nous obtenons à l'aide de notre méthode. Nous utilisons :

- Le test t de student, le test F et le test d pour visualiser la séparabilité des attributs en deux classes.

- La courbe ROC2, une méthode couramment utilisée dans le domaine médical, est employée pour étudier le taux de vrai-positif, faux-positif, vrai-négatif et faux-négatif selon des seuils sur les attributs qui les divisent en deux classes.
- Les classifieurs de distance minimum et de Bayes avec modèle gaussien pour obtenir un taux de classification pour chaque attribut.

Par la suite, nous discutons des problèmes de classification dus à la sensibilité de notre algorithme sur les données.

<sup>2</sup>Receiver Operating Characteristic

## Chapitre 2

n

u j

# Observations et traitement des données

Ce chapitre explique les méthodes que nous avons employées pour automatiser la tâche de classification des cerveaux en deux classes, soit sain ou malade. Nous décrivons les données sur lesquelles les tests sont effectués. Puis, nous survolons les diverses méthodes de mise en correspondance et nous décrivons l'algorithme que nous utilisons pour faire les correspondances. Nous présentons également un algorithme de segmentation parmi un ensemble de modèles existants qui divise le cerveau en régions.

Par la suite, nous introduisons les notions sur les atlas statistiques pour comparer les cerveaux à vérifier avec une banque de cerveaux sains. Pour finir, nous évoquons les algorithmes de classification utilisés pour déterminer l'état des patients.

### 2.1 Description des données

Pour vérifier la performance de notre algorithme, une banque de 65 cerveaux fut utilisée. Les cerveaux de cette banque de données se divisent en quatre groupes : les normaux (21), les diffus (24), les négatifs (12) et les focaux (8). Pour simplifier la nomenclature des types de cerveaux, nous utilisons les termes ICS pour les images des cerveaux sains ou normaux, ICD pour les images des cerveaux diffus, ICN pour les images des cerveaux négatifs et ICF pour les images des cerveaux focaux.

Nos techniques fonctionnent sur une base intra-modalité et inter-patient. Ceci signifie que les instruments d'acquisition et les paramètres de configuration de ces instruments sont les mêmes pour toutes les acquisitions faites sur chaque patient et que les patients sont comparés entre eux.

Les ICS proviennent d'acquisitions sur des volontaires afin d'avoir une base sur laquelle nous pratiquerons les comparaisons. Cette base de cerveaux permet de créer l'atlas statistique définissant le cerveau moyen. Les ICD et ICN proviennent de patients qui furent testés pour valider la présence de lésions associées à la maladie d'Alzheimer ou d'une démence connexe. Les ICD et ICN furent classées en deux classes suite à l'analyse des professionnels du domaine. Les ICD ont été testées positifs et les ICN ont été testées négatifs. Les ICF montrent des exemples de cerveaux atteints d'une tumeur.

Suite à la création de l'atlas, les cerveaux à tester sont recalés sur l'atlas et comparés avec celui-ci. Nous travaillons seulement sur le perfectionnement de la classification entre les volontaires et les diffus. Nous n'étudions pas les ICF car la détection de tumeurs sur une image se fait rapidement et sans problème par l'analyse d'un médecin. Ni les ICN, car ces images proviennent de patient malade mais sans lésion visible par un médecin. Donc, la différence entre les groupes ICN et ICD se détecte plus difficilement.

Il est important d'indiquer que le nombre d'images sur lesquelles nous travaillons est très limité. Idéalement, pour construire un atlas de bonne qualité, il faudrait utiliser une plus grande banque de cerveaux normaux  $(>100)$ . Malheureusement, cela est difficile compte tenu que nous travaillons sur des cerveaux humains.

L'analyse du taux de classification dépendra de cette limitation.

J

## 2.2 Traitements des données

Cette section présente les algorithmes de normalisation d'intensité, de mise en correspondance ainsi que de segmentation.

### 2.2.1 Normalisation de l'intensité

Avant de procéder à la mise en correspondance, il faut s'assurer que les intensités des cerveaux à recaler soient équivalentes. Ce critère correspond à un des critères principaux à contrôler avant de débuter le recalage. Sinon, cette mise en correspondance, qui s'effectue en fonction de l'intensité de chaque voxel sera erronée [Hor86].

Etant donné que les images sont de type intra-modal, nous construisons un histogramme joint de deux images. Sur cet histogramme, nous évaluons la correction linéaire à effectuer sur l'intensité d'une de ces images. Une régression linéaire est appliquée sur l'histogramme joint pour trouver la ligne qui divise le mieux celui-ci.

La figure 2.1 montre ce que nous obtenons suite à une normalisation appliquée sur la deuxième image pour obtenir une intensité équivalente. Selon [GMT99], cette technique aide les mises en correspondance à mieux fonctionner.

La correction de type linéaire suffit visuellement à palier la différence d'intensité entre nos images et pour poursuivre la mise en correspondance. Mais, il existe des techniques de correction d'intensité adaptative ou non linéaire qui permettent de calculer le changement d'intensité entre deux images de modalités différentes, ce qui aide les mises en correspondance d'images de natures différentes [GRNA01].

#### 2.2.2 Mise en correspondance

Cette section explique les techniques de mise en correspondance utilisées pour adapter toutes les images de cerveaux afin de permettre une comparaison efficace entre celles-ci.

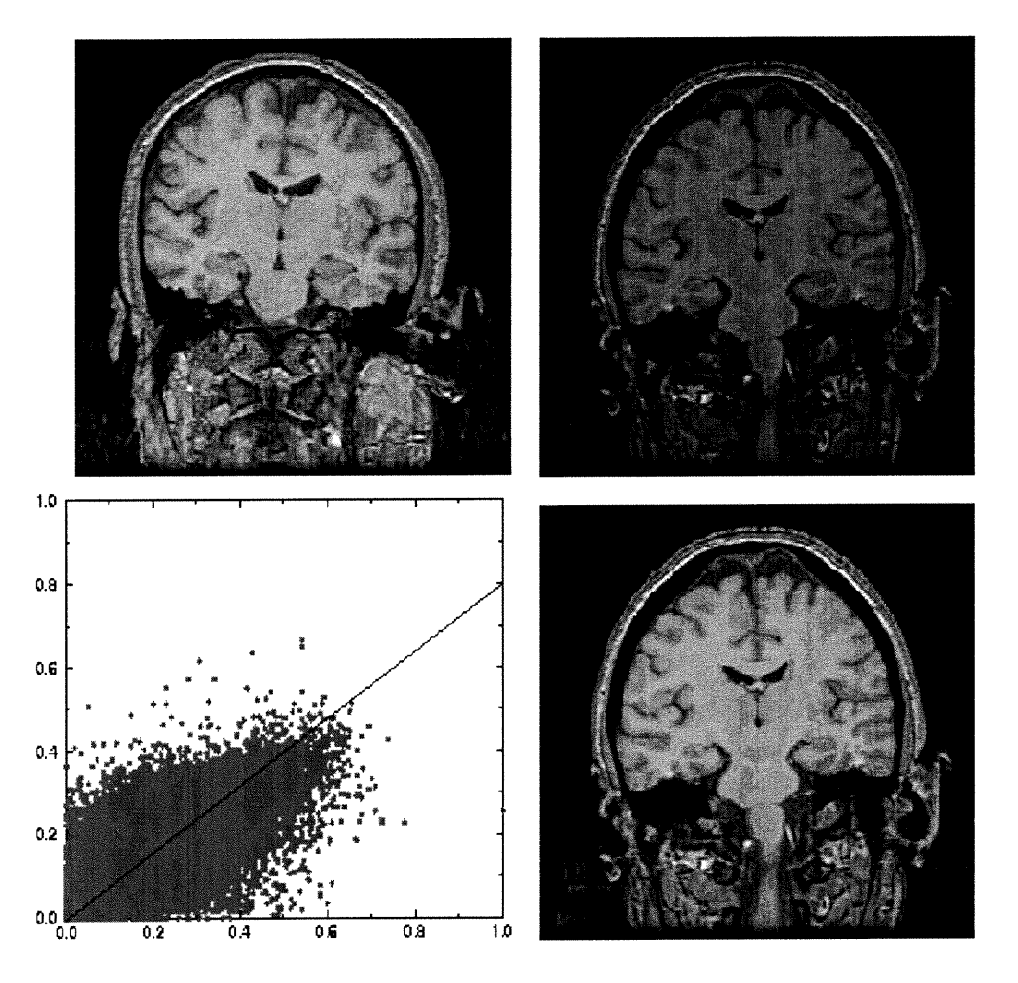

FIG. 2.1 – Correction d'intensité. La figure montre l'image cible et l'image à corriger.<br>Le graphe de l'histogramme joint et l'image résultante suite à la correction (adapté de [GMT99]).

Pour fin de comparaison, les cerveaux doivent occuper relativement le même espace<br>dans l'image 3D. Or, comme la procédure d'acquisition des images de cerveaux et la<br>forme des cerveaux ne sont pas identiques d'un patient à

Dans le domaine médical, la nature des méthodes de mises en correspondance se<br>divisent en deux groupes : ils sont soit de nature extrinsèque ou intrinsèque [Gui99].

J

La première façon requiert l'application de marqueurs à des endroits stratégiques et facilement repérables sur l'image de l'organe à étudier. La deuxième façon fonctionne seulement sur l'information acquise à partir de l'image, ces méthodes construisent des repères à partir de divers moyens [MV98], tels que :

- Formes anatomiques et géométriques : Cette technique étudie les formes de l'organe pour délimiter des régions similaires entre les images à recaler. Les repères sont manuellement déterminés par un technicien [CMGV96] ou automatiquement par un algorithme de traitement d'image [Thi96].
- Segmentation : Cette technique procède par un pré-traitement des images à recaler. Suite à ce pré-traitement, des algorithmes de mise en correspondance de contours ou de surfaces peuvent parvenir à bien aligner les organes [And95][ASV95].
- Luminosité : Cette technique élabore plusieurs stratégies pour faire la correspondance entre deux images en tirant profit de l'information sur la luminosité des formes, dans le but de modifier l'image pour la superposer sur une autre image. Les stratégies touchent les méthodes d'inter-corrélation [CNPE94], reliées au domaine de Fourier [WRHM96], d'entropie relative [VI95], de changement de signe [VL84], de flux optique [BTHS95] [MGJ+96] et beaucoup d'autres [MV98]

Nous utilisons la dernière méthode pour faire la correspondance entre deux images, et plus précisément celle décrite par [BTHS95] et [MGJ+96] qui fait appel à la notion du flux optique.

Le domaine de l'application de la modification caractérise une autre méthode sur laquelle nous pouvons regrouper les techniques de mise en correspondance. La région peut affecter un voisinage restreint d'un voxel (locale), ou englobe toute l'image (globale).

Les sections 2.2.2.1 et 2.2.2.2 développent les deux techniques de mise en correspondance que nous utilisons.

u

#### 2.2.2.1 Recalage avec méthode affine

Avant de construire un atlas statistique avec les ICS, nous alignons les images par une opération affine et globale [BTHS95]. L'équation 2.1 énonce l'opération de base qui constitue le recalage avec méthode affine.

$$
\begin{pmatrix} x_2 \ y_2 \ z_2 \ 1 \end{pmatrix} = \begin{pmatrix} a_{11} + 1 & a_{12} & a_{13} & a_{14} \\ a_{21} & a_{22} + 1 & a_{23} & a_{24} \\ a_{31} & a_{32} & a_{33} + 1 & a_{34} \\ 0 & 0 & 0 & 1 \end{pmatrix} \times \begin{pmatrix} x_1 \\ y_1 \\ z_1 \\ 1 \end{pmatrix}
$$
(2.1)

Où  $(x_2, y_2, z_2, 1)^T$  et  $(x_1, y_1, z_1, 1)^T$  sont la représentation des voxels de l'image recalée et des voxels de l'image originale. Pour déchiffrer les paramètres  $a_{11}, \ldots, a_{34}$ , nous utilisons les intensités des voxels des images et de manière itérative, nous adaptons les paramètres  $a_{11}, \ldots, a_{34}$  pour diminuer l'erreur quadratique moyenne entre les intensités de l'image recalée et l'image cible (sur laquelle on recale). Cette technique est basée sur la notion du flux optique [Hor86j.

#### Flux optique

u

L'analyse du flux optique consiste à déterminer le déplacement d'une forme entre deux images en fonction de la luminosité de celles-ci. Quatre critères cernent les contraintes à satisfaire pour bien estimer le mouvement :

- La variation de l'intensité entre voxels voisins est graduelle.
- La luminosité entre les deux images est équivalente.
- Les surfaces des formes sont de type lambertien (non spéculaire) [TV98].
- Le déplacement de l'objet entre les deux images n'est pas trop grand.

Les articles de [BFB94] et [BB95] font un survol des algorithmes de flux optique. Ils les testent sur divers types d'images qui ne répondent pas à tous les critères décrits ci-haut car, ces quatre critères ne sont généralement pas simultanément respectés. Le flux optique se calcule de quatre manières :

La technique différentielle : Cette technique extrait les dérivées des images pour déterminer la vitesse du changement entre celles-ci. Avec contrainte de lissage, ces techniques récupèrent très bien le mouvement entre deux images lorsqu'il n'y a pas de discontinuités ou de grandes surfaces d'intensité uniforme sur l'objet. Les auteurs qui se sont attaqués au calcul du flux optique par cette méthode sont nombreux. Nous citons ici les articles que nous étudions. Horn  $\mathcal C$  Schunck [HS81] procède par une méthode itérative qui minimise :

$$
\iiint\limits_{D} (\nabla I \cdot \mathbf{v} + I_t)^2 + \alpha^2 (|\nabla u|^2 + |\nabla v|^2 + |\nabla w|^2) \, dx \, dy \, dz \tag{2.2}
$$

Le terme I est l'abréviation de  $I(x, t)$  ou l'intensité de la deuxième image à  $x =$  $(x, y, z)^T$ .  $I(x, 0)$  est l'intensité de la première image.  $I_t$  est la dérivée partielle de I en t.  $\nabla I$  signifie  $(I_x, I_y, I_z)^T$ . v correspond à  $(u, v, w)^T$  où  $u, v$  et w donne la vitesse ou le déplacement de chaque voxel entre les deux images.  $\nabla u, \nabla v$  et  $\nabla w$  sont les dérivées des vitesses qui sont utilisées comme contrainte de lissage. Puis, D est la superficie totale de l'image à recaler. Et finalement,  $\alpha$  donne la pondération à appliquer à chaque composante de l'erreur. Cette technique sera décrite plus en détail à la section 2.2.2.2. Lucas & Kanade [LK81] fonctionnent par une minimisation de l'erreur quadratique moyenne sur la dérivée du premier ordre dans un voisinage restreint.

La formule que Lucas  $\mathcal B$  Kanade minimisent est :

u

$$
\sum_{x \in \Omega} W^2(x) [\nabla I \cdot \mathbf{v} + I_t]^2 \tag{2.3}
$$

Cette sommation englobe un voisinage $\Omega$ de voxels de taille  $n\times n\times n$  et  $W({\bf x})$ applique un poids à chaque voxel de ce voisinage. Cette technique ne prend pas un critère de lissage global pour déterminer le déplacement d'un voxel.

Il existe une variante de l'algorithme de Horn & Schunck, Cornelius & Kanade [CK83]. Cette méthode adapte le champs de déplacement sur l'objet en considérant un facteur de variation de l'intensité. Cette technique minimise :

$$
\iiint\limits_{D} (I_T - \nabla I \cdot \mathbf{v} - I_t)^2 + \alpha^2 (|\nabla u|^2 + |\nabla v|^2 + |\nabla w|^2) + \beta^2 \Big( \left(\frac{\partial I_T}{\partial x}\right)^2 + \left(\frac{\partial I_T}{\partial y}\right)^2 + \left(\frac{\partial I_T}{\partial z}\right)^2 \Big) dx \, dy \, dz
$$
\n(2.4)

Où  $\beta$  établit l'importance allouée au respect de la luminosité de chaque image et  $I_T$  est la dérivée ordinaire de  $I$  en fonction de  $t$ .

- La technique de correspondance par régions : Cette technique fait usage de la somme des différences au carré (SSD) pour comparer deux régions à correspondre. L'article de [Ana89] utilise cette méthode avec une approche pyramidale pour chercher des sauts de plus de l voxel. Cependant, selon [BFB94], cette technique est moins performante que la première.
- La technique basée sur l'énergie : Cette technique est basée sur l'analyse des fréquences dans le domaine de Fourier. Des filtres d'énergie de Gabor extraient l'information désirée [Hee88j. Malheureusement, cet algorithme nécessite une bonne approximation sur le déplacement lors de l'initialisation, sinon, elle ne convergera pas vers une solution plausible.
- La dernière technique est basée sur les phases : cette technique fait usage de filtres par bande (passe bas,passe haut, passe bande) pour extraire les contours. Par méthode de seuillage sur les images filtrées, il est possible de déterminer le déplacement dans une séquence d'images en temps réel [WWB88]. Nous n'utilisons pas ce modèle car nous travaillons sur des images statiques.

Nous utilisons la méthode de Horn & Schunck pour le recalage non-linéaire de la section 2.2.2.2 et une version simplifiée pour le recalage avec contrainte linéaire parce que nos images répondent aux quatre critères : la variation de la luminosité est graduelle, la luminosité entre les deux images est équivalente suite à une adaptation de luminosité, il n'y a pas d'effet spéculaire et les déplacements entre les images sont minimes.

)<br>Jacques (1995)<br>Margaret (1995)

Pour revenir à notre algorithme de mise en correspondance linéaire, on pose  $f(x, y, z)$  comme l'image cible et  $m(x, y, z)$ , l'image à recaler. Nous posons l'hypothèse que ces images sont identiques à une image paramétrisée par le temps,  $g(x, y, z, t)$  (ce qui équivaut à  $I(x,t)$  défini précédemment). À deux périodes de temps différents, nous obtenons les égalités qui suivent :

$$
f(x, y, z) = g(x, y, z, t) \tag{2.5}
$$

$$
m(x, y, z) = g(x, y, z, t + \Delta t)
$$
\n
$$
(2.6)
$$

Par le suivi des points de  $f(x, y, z)$  à  $t + \Delta t$ , nous obtenons :

$$
f(x, y, z) = g(x + \Delta x, y + \Delta y, z + \Delta z, t + \Delta t)
$$
\n(2.7)

Le développement de 2.7 par une série de Taylor du premier degré donne :

$$
g(x + \Delta x, y + \Delta y, z + \Delta z, t + \Delta t)
$$
  
\n
$$
\approx g(x, y, z, t) + \Delta x \left(\frac{\partial g}{\partial x}\right) + \Delta y \left(\frac{\partial g}{\partial y}\right) + \Delta z \left(\frac{\partial g}{\partial z}\right) + \Delta t \left(\frac{\partial g}{\partial t}\right)
$$
\n(2.8)

Selon l'hypothèse que l'image m est l'image f déplacée, les valeurs de  $g(x+\Delta x, y+\Delta y)$  $\Delta y, z + \Delta z, t + \Delta t$ ) et  $g(x, y, z, t)$  sont identiques, alors l'équation 2.8 revient à :

$$
0 = \Delta x \left(\frac{\partial g}{\partial x}\right) + \Delta y \left(\frac{\partial g}{\partial y}\right) + \Delta z \left(\frac{\partial g}{\partial z}\right) + \Delta t \left(\frac{\partial g}{\partial t}\right) \tag{2.9}
$$

Puis, en posant  $\partial g/\partial t \cong (m - f)/\Delta t$ ,  $\Delta x = x_2 - x_1$ ,  $\partial g/\partial x|_{t=0} = \partial f/\partial x$  et en combinant avec l'équation 2.1, nous arrivons aux égalités suivantes :

u

$$
f = m + \Delta x \left(\frac{\partial f}{\partial x}\right) + \Delta y \left(\frac{\partial f}{\partial y}\right) + \Delta z \left(\frac{\partial f}{\partial z}\right)
$$
\n
$$
f = m + (a_{11}x + a_{12}y + a_{13}z + a_{14})\frac{\partial f}{\partial x}
$$
\n
$$
+ (a_{21}x + a_{22}y + a_{23}z + a_{24})\frac{\partial f}{\partial y}
$$
\n
$$
+ (a_{31}x + a_{32}y + a_{33}z + a_{34})\frac{\partial f}{\partial z}
$$
\n(2.11)

Cette équation a 12 inconnues et étant donné que celle-ci s'applique sur chaque voxel, il reste à solutionner l'ensemble surdéterminé d'équations par un algorithme de decomposition en valeurs singulières [PFTV88].

Pour diminuer le problème de l'interpolation intermédiaire entre itérations, nous construisons toujours l'image de la dernière itération à partir de l'image originale. Par exemple, si nous itérons trois fois, nous multiplions les matrices affines ensemble, produisant une opération affine globale [FvDFH90]. Les équations 2.12, 2.13 et 2.14 illustrent ces opérations pour un voxel avec coordonnée  $P = (x, y, z, 1)$ . L'annexe A explique en détail les méthodes d'interpolation utilisées.

$$
P' = A_1 \cdot P \tag{2.12}
$$

$$
P'' = A_2 \cdot P' \qquad \Rightarrow P'' = (A_2 \cdot A_1) \cdot P \tag{2.13}
$$

$$
P''' = A_3 \cdot P'' \qquad \Rightarrow P''' = (A_3 \cdot A_2 \cdot A_1) \cdot P \tag{2.14}
$$

Le tableau 2.1 résume la mise en correspondance affine appliquée sur les ICS pour qu'elles soient relativement similaire (de même taille, orientation et position) avant la création de l'atlas et l'extraction des attributs.

La prochaine section décrit la mise en correspondance non linéaire et illustre les images obtenues suite à un recalage de type linéaire et non-linéaire.

#### 2.2.2.2 Recalage avec méthode non linéaire

La mise en correspondance non linéaire intègre la notion du flux optique pour construire le champ de déplacement afin de faire la correspondance. Notre méthode est basée sur celle présentée par Horn & Schunck.

Nous prenons encore la même nomenclature, soit  $f(x, y, z)$  l'image cible,  $m(x, y, z)$ l'image à recaler et  $g(x, y, z, t)$  l'image reliée au temps. Lorsqu'une forme se déplace, la luminosité de chaque point doit rester constante,  $dg/dt = 0$ . En utilisant la dérivée
# Algorithme de mise en correspondance affine

• Initialisation :

- o Calculer toutes les dérivées partielles en  $x, y$  et  $z$  de  $f$ .
- $\circ$  Initialiser l'image intermédiaire  $m_i^{[0]}$  avec l'image m.
- o Initialiser les  $(a_{11} \cdots a_{34})^{[0]}$  à 0.
- Calcul itératif : déterminer $(a_{11}\cdots a_{34})^{[p]}$ 
	- o Construire un système linéaire à partir de l'équation 2.11 et tous les voxels de f et  $m_i^{[p]}$ .
	- o Solutionner ce système linéaire.
	- o Calculer l'opération affine globale en ajoutant la modification locale  $(a_{11}\cdots a_{34})^{[p+1]}.$
	- o Interpoler l'image intermédiaire  $m_i^{[p+1]}$ .
	- o Continuer tant que  $(a_{11} \cdots a_{34})^{[p+1]} \not\approx (0 \cdots 0).$

TAB. 2.1 - Algorithme de mise en correspondance affine

en chaîne, cette égalité devient :

)<br>Jacques (1990)<br>Margaret (1990)

$$
\frac{\partial g}{\partial x}\frac{dx}{dt} + \frac{\partial g}{\partial y}\frac{dy}{dt} + \frac{\partial g}{\partial z}\frac{dz}{dt} + \frac{\partial g}{\partial t} = 0
$$
\n(2.15)

En posant  $u = dx/dt$ ,  $v = dy/dt$  et  $w = dz/dt$ , nous obtenons :

$$
g_x u + g_y v + g_z w + g_t = 0 \t\t(2.16)
$$

Où  $g_x, g_y, g_z$  et  $g_t$  sont les dérivées partielles en fonction de x, y, z et t respectivement. Toutefois, nous ne pouvons pas maintenir  $dg/dt$  à 0, alors nous minimisons l'erreur  $\varepsilon_d$  définie par l'équation 2.17. Cette équation donne la première contrainte à vérifier.

$$
\varepsilon_d = g_x u + g_y v + g_z w + g_t \tag{2.17}
$$

Cette première contrainte établit le lien entre un voxel de l'image  $f$  et l'image  $m$ . Il reste à établir la deuxième contrainte qui contrôle l'erreur sur le lissage.

Le lissage correspond à appliquer un critère de similitude sur le vecteur de déplacement entre voisins. Horn & Schunck élabore l'erreur sur la divergence des déplacements entre voisins en fonction des u, v et w obtenus. L'équation est :

$$
\varepsilon_s^2 = \left(\frac{\partial u}{\partial x}\right)^2 + \left(\frac{\partial u}{\partial y}\right)^2 + \left(\frac{\partial u}{\partial z}\right)^2 + \left(\frac{\partial v}{\partial x}\right)^2 + \left(\frac{\partial v}{\partial y}\right)^2 + \left(\frac{\partial v}{\partial z}\right)^2 + \left(\frac{\partial v}{\partial z}\right)^2 + \left(\frac{\partial w}{\partial x}\right)^2 + \left(\frac{\partial w}{\partial y}\right)^2 + \left(\frac{\partial w}{\partial z}\right)^2
$$
\n(2.18)

En combinant  $\varepsilon_d$  et  $\varepsilon_s$ , nous obtenons l'erreur globale à minimiser sur l'image :

$$
\iiint\limits_{D} \varepsilon_d^2 + \alpha^2 \varepsilon_s^2 \, dx \, dy \, dz \tag{2.19}
$$

Où  $\alpha$  est le poids donné au lissage versus le bon déplacement pour chaque voxel. L'équation 2.19 équivaut à l'équation 2.2 donnée lors de l'explication du flux optique. Par calcul de variation et en utilisant un modèle itératif, nous trouvons les déplacements de chaque voxel [Hor86]. Les équations qui suivent donnent le calcul à effectuer à chaque itération dans le but d'atteindre l'erreur minimale de mise en correspondance :

$$
u^{p+1} = \bar{u}^p - \frac{g_x(g_x\bar{u}^p + g_y\bar{v}^p + g_z\bar{w}^p + g_t)}{\alpha^2 + g_x^2 + g_y^2 + g_z^2}
$$
(2.20)

$$
v^{p+1} = \bar{v}^p - \frac{g_y(g_x\bar{u}^p + g_y\bar{v}^p + g_z\bar{w}^p + g_t)}{\alpha^2 + g_x^2 + g_y^2 + g_z^2}
$$
(2.21)

$$
w^{p+1} = \bar{w}^p - \frac{g_z(g_x\bar{u}^p + g_y\bar{v}^p + g_z\bar{w}^p + g_t)}{\alpha^2 + g_x^2 + g_y^2 + g_z^2}
$$
(2.22)

Où les  $\bar{u}$ ,  $\bar{v}$  et  $\bar{w}$  sont des filtres moyens définis par une matrice de  $3 \times 3 \times 3$ . L'algorithme débute avec des  $u, v$  et w initialisés à zéro. Le tableau 2.2 résume la mise en correspondance non-linéaire.

u

Algorithme de mise en correspondance non-linéaire de type Horn  $\mathcal B$ Schunck

- Initialisation :
	- o Calculer toutes les dérivées partielles en  $x, y, z$  et  $t$
	- o Initialiser les champs de vitesse  $v = (u, v, w)$  à  $(0, 0, 0)$ .
- Calcul itératif : déterminer  $v^{[p]}$ 
	- o Appliquer le filtre moyen sur v $^{[p]}$  pour obtenir  $\overline{\mathbf{v}^{[p]}}$
	- o Calculer v<sup>[p+1]</sup> à l'aide des équations 2.20, 2.21 et 2.22
	- o Recommencer tant que le nombre d'itérations maximal  $n$  n'est pas atteint ou  $v^{[p+1]} \not\approx v^{[p]}$ .

# TAB. 2.2 - Algorithme de mise en correspondance non-linéaire

Les figures 2.2 et 2.3 illustrent les résultats obtenus suite à l'application des recalages. La figure 2.2 montre trois images de mosaïques avec des tuiles horizontales de dimension 6 pixels par 64 pixels où on alterne les tranches transverses de l'image cible et de l'image recalée. Cette façon permet de voir la différence entre deux images en affichant les discontinuités entre les formes de chaque images. La première donne la mosaïque entre deux images de cerveaux différents. Nous constatons une grande différence d'une tuile à une autre par des coupures prononcées. La deuxième image présente la mosaïque des deux cerveaux avec l'application d'un recalage avec contrainte affine. Puis, la troisième mosaïque illustre le résultat obtenue suite à une mise en correspondance non-linéaire. Nous remarquons que les coupures entre les tuiles diminuent grandement lorsqu'il y a application d'un recalage non linéaire.

La figure 2.3 affiche la différence entre deux images de cerveaux en fonction du recalage appliqué. La première image montre la différence des deux cerveaux sans mise en correspondance. La deuxième image révèle la différence suite à une mise en correspondance affine. Puis la troisième image présente ce que nous obtenons après un recalage non linéaire. Le gris à 50% indique une difïérence d'intensité de 0 entre les deux cerveaux. Le noir affiche des différences négatives et le blanc affiche

nn an 1970.<br>Ceanglaichean

 $\begin{pmatrix} 1 & 1 \\ 1 & 1 \end{pmatrix}$ 

des différences positives. Le tableau 2.3 donne la moyenne, le maximum positif et le maximum négatif de la variation en intensité des voxels suite à chaque type de recalage.

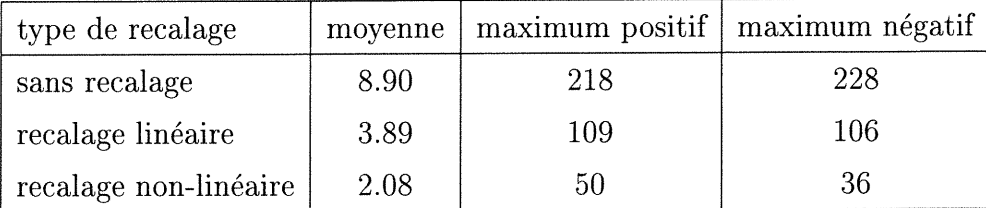

TAB. 2.3 - Variation en intensité selon le type de recalage utilisé.

Notons qu'une procédure de post-traitement de rehaussement de contraste a été appliquée sur les figures 2.2 et 2.3 pour mieux percevoir les détails. De plus, l'intensité de la figure 2.3 a été multipliée par deux pour mieux afficher les faibles variations.

• s s -Vii ^ • •»<t  $x^2 - 2x^2 - 2x - 1$ •"•

FIG. 2.2 - Mosaïques combinant deux images sans recalage, avec recalage linéaire et non-linéaire.

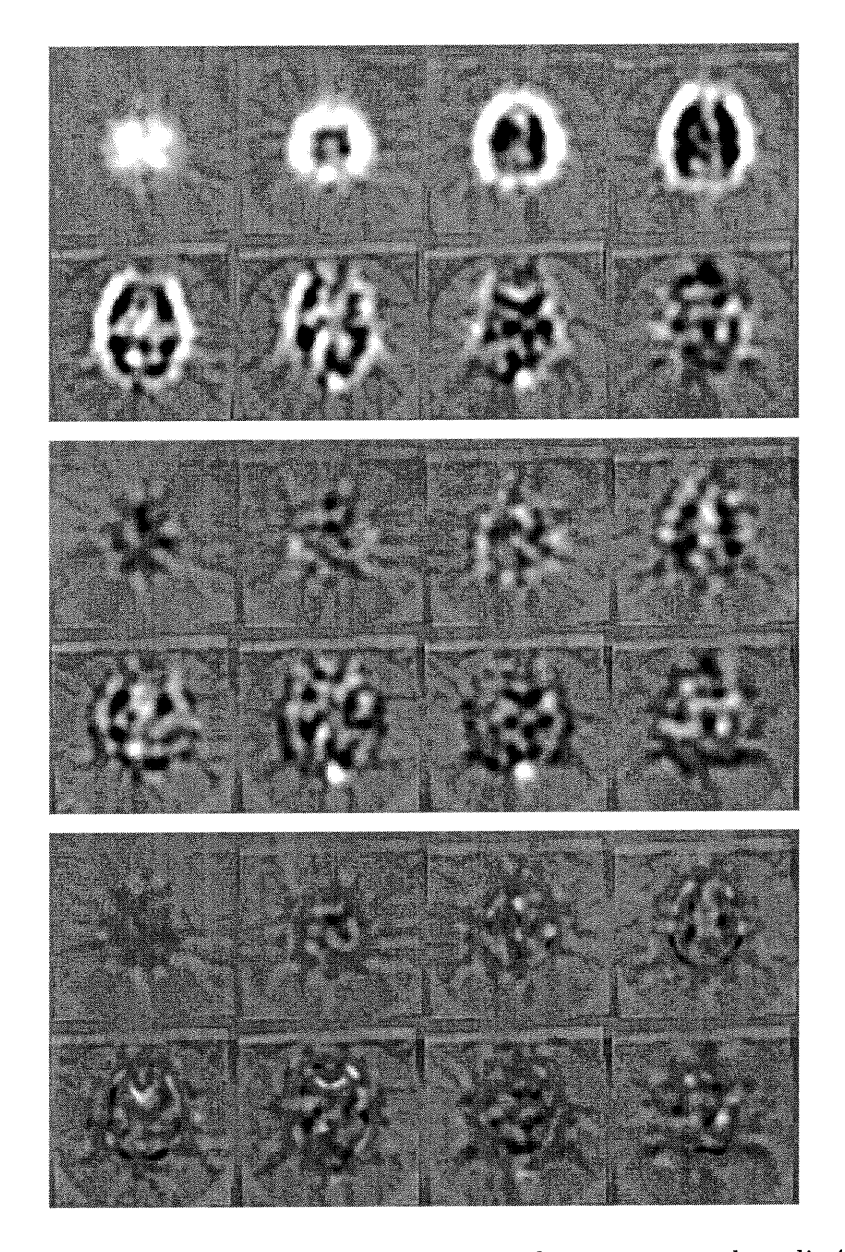

FIG. 2.3 - Différences entre deux images sans recalage, avec recalage linéaire et nonlinéaire.

u

# 2.2.3 Segmentation

u

Cette section décrit la technique utilisée pour restreindre le traitement à exécuter pour extraire l'information sur un cerveau. Une image SPECT a 643 voxels, mais, un cerveau occupe moins de 25% du volume. A l'aide des techniques de segmentation, nous travaillons seulement sur le volume d'intérêt, c'est-à-dire, les voxels qui contiennent de l'information sur le cerveau.

La complexité de la segmentation peut passer d'une méthode simple, soit l'utilisation d'un seuil, à une méthode de subdivision complexe du cerveau. La méthode du seuil consiste à déterminer le contenu d'un voxel selon son intensité. Si son intensité est supérieure au seuil, alors ce voxel est inclus dans le cerveau, sinon, il ne fait pas partie de celui-ci. L'article de [KLLP99] utilise une segmentation complexe du cerveau pour déterminer leurs zones d'intérêt. La figure 2.4 montre le masque utilisé et une tranche avec délimitations des zones. Cette segmentation requiert une méthode d'alignement entre le masque et l'image à segmenter.

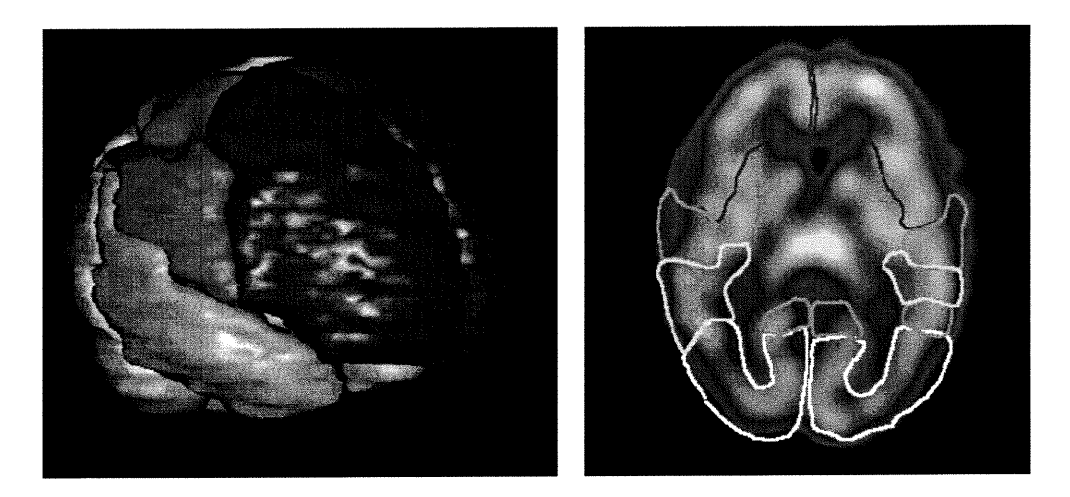

FIG. 2.4 - Masque complexe pour établir les zones d'intérêt et une coupe de ce masque appliqué sur une image de cerveau (adapté de [KLLP99]).

Notons qu'une segmentation complexe augmente la précision du traitement si nous connaissons à l'avance les zones touchées par la maladie. De cette façon, les analyses sont plus approfondies sur ces zones.

Pour nos travaux, nous utilisons un modèle intermédiaire qui ne demande aucune interaction avec un technicien. La méthode utilisée est celle décrite dans l'article [MMSJOlj. Cette technique fonctionne en deux étapes. Premièrement, une estimation des paramètres des fonctions décrivant chaque zone est calculée et deuxièmement, une segmentation 3D markovienne en fonction des paramètres trouvés est exécutée sur l'image à traiter.

Ce modèle permet de diviser l'image en trois zones :

- l. matière grise,
- 2. matière blanche,
- 3. liquide céphalo-rachidien et le fond combinés.

Les deux prochaines sous-sections décrivent la méthode définissant les frontières de chaque zone et la méthode de segmentation automatique.

#### 2.2.3.1 Estimation des paramètres

Pour déterminer l'appartenance d'un voxel à une classe, nous utilisons une stratégie bayésienne afin de délimiter les frontières entre chaque classe [Mig98].

La loi de Bayes,

u

$$
P_{X|Y}(x \mid y) = \frac{P_{Y|X}(y \mid x) \cdot P_X(x)}{P_Y(y)}\tag{2.23}
$$

où  $X = \{X_s, s \in S\}$ , un vecteur de variables aléatoires représente ici le champ des étiquettes ou l'information que l'on cherche, i.e. l'étiquette de l'ensemble des sites (ou voxels) s de l'image défini sur une grille cubique  $S$  et  $Y = \{Y_s, s \in S\}$ , un vecteur de variable aléatoire, le champ d'observation (image originale). La vraisemblance  $P_{Y|X}(y \mid x)$  caractérise les modèles de variation de l'intensité de chaque zone. Normalement,  $P_{Y|X}(y \mid x)$  est modélisée par des lois statistiques et les paramètres de ces lois sont estimés d'après la distribution des intensités observées. La distribution a priori  $P_X(x)$  modélise les propriétés du champ d'étiquettes qui est défini par une distribution de Gibbs [GG84][CG92]. C'est  $P_X(x)$  qui permettra d'introduire des contraintes d'homogénéité sur le champ d'étiquettes.

Nous estimons le mélange de ces lois statistiques qui représente les fluctuations d'intensité de chaque région ou l'histogramme de cette image.

# Modèles

u

Comme nous divisons l'image en trois classes, l'ensemble des valeurs possibles pour chaque  $X_s$ , i.e.  $x_s$  est  $\{e_0 = \text{liquide c\'ephalo-rachidien et le fond}, e_1 = \text{maticre}$ blanche,  $e_2$  = matière grise}. L'ensemble des valeurs possibles pour chaque variable aléatoire  $Y_s$ , i.e.  $y_s$  est l'ensemble de toutes les intensités possibles pour un voxel, soit {0,..., 255}. Nous utilisons deux lois statistiques différentes selon la classe.

- Pour la classe  $e_0$ , on modélise  $P_{Y_s|X_s}(y_s \mid e_0)$  par une loi exponentielle afin de tenir compte du bruit de Poisson inhérent au processus de l'imagerie SPECT [CDM90]. Les paramètres de la loi sont :

$$
\Phi_{e_0} = \{\alpha\} \tag{2.24}
$$

$$
\mathcal{E}(y; \Phi_{e_0}) = \frac{1}{\alpha} \exp(-\frac{y}{\alpha}) \text{ où } y > 0 \tag{2.25}
$$

- Pour la classe  $e_1$  et  $e_2$  , on modélise  $P_{Y_s|X_s}(y_s \mid e_1)$  et  $P_{Y_s|X_s}(y_s \mid e_2)$  par des lois gaussiennes. Ces distributions permettent d'obtenir de bons résultats pour décrire la luminosité des régions de matière blanche et de matière grise du cerveau [MMSJ01]. Les paramètres de chaque loi sont :

$$
\Phi_{e_1} = {\mu_1, \sigma_1^2}
$$
\n(2.26)

$$
\mathcal{E}(y; \Phi_{e_1}) = \frac{1}{\sqrt{2\pi}\sigma_1} \exp\left(-\frac{1}{2}\left(\frac{y-\mu_1}{\sigma_1}\right)^2\right) \tag{2.27}
$$

$$
\Phi_{e_2} = {\mu_2, \sigma_2^2}
$$
\n(2.28)

$$
\mathcal{E}(y; \Phi_{e_2}) = \frac{1}{\sqrt{2\pi}\sigma_2} \exp\left(-\frac{1}{2}\left(\frac{y-\mu_2}{\sigma_2}\right)^2\right) \tag{2.29}
$$

D'autres lois de natures différentes telle que la loi de Rayleigh décalée et la loi de Weibull [SMCT96] existent pour mieux modéliser la luminosité des régions. Cependant, pour nos images, à cause de l'importance du bruit relié au processus de formation de celles-ci, nous nous sommes concentrés sur des modèles plus simples à paramétriser.

#### Voisinage

u

Pour tenir compte des propriétés markoviennes de l'étiquetage de l'image segmentée, nous exploitons la connaissance de l'étiquette des voisins du voxel concerné par un modèle de voisinage tridimensionnel isotropique d'ordre un. La figure 2.5 illustre le voisinage utilisé. En raison de cette modélisation a priori, la distribution  $P_X(x)$  s'écrit de la façon suivante :

$$
P_X(x) = \frac{1}{Z} \exp\left(-\sum_{\langle s,t\rangle} \beta_{st} (1 - \delta(x_s, x_t))\right) \tag{2.30}
$$

où Z est une constante de normalisation. Cette sommation s'exécute sur toutes les paires de voisins (toutes les cliques) reliant le voxel central et ses voisins.  $\beta_{st}$  est le paramètre qui donne le poids de la clique selon l'axe horizontal, vertical ou transverse. Pour nos images, nous choisissons un poids égal, soit  $\beta_{st} = 1$  et  $\delta(.)$  est le delta de Kronecker.

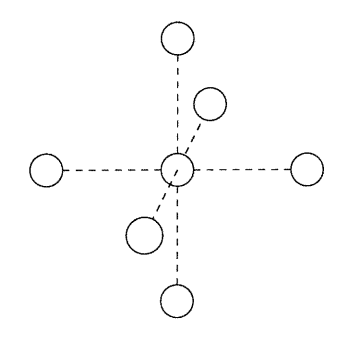

FIG. 2.5 - Structure de voisinage 3D utilisé.

# Recherche de  $\Phi$

n

L'estimation des paramètres,  $\Phi = {\Phi_{e_0}, \Phi_{e_1}, \Phi_{e_2}}$ , pour définir la forme de chaque loi de distribution peut se faire de façon locale, c'est-à-dire en considérant chaque voxel de l'image indépendant l'un de l'autre, ou de façon globale en prenant en considération le caractère markovien du champ d'étiquettes X [Mig98].

Deux algorithmes locaux utiles pour segmenter une image sont les algorithmes K-moyennes et EM1 [Bis95j. L'algorithme K-moyennes fonctionne par agglomération ce qui génère une partition grossière de l'image en un nombre de classes voulu. L'algorithme EM est une méthode d'estimation qui calcule les paramètres  $\Phi$  au sens du MV<sup>2</sup> selon une loi pré-définie. Le plus souvent, c'est un mélange de loi gausienne bien que cet algorithme a été généralisé dans le cas de l'estimation d'un mélange de d'autres lois comme un mélange de lois de Rayleigh [SMCT96]. Ce processus est également utilisé pour la classification. Malheureusement, ces méthodes n'utilisent pas le caractère markovien posé a priori de notre champ d'étiquettes. De plus, K-moyennes ne fonctionne pas pour estimer les paramètres d'un mélange de lois statistiques.

L'algorithme global que nous utilisons pour estimer les paramètres  $\Phi$  est l'algorithme ECI3 [Pie94]. Cet algorithme itératif converge vers la meilleure approximation

<sup>1</sup> Expectation Maximization

<sup>2</sup> Maximum de Vraisemblance

<sup>3</sup>Estimation Conditionnelle Itérative

du vecteur de paramètres  $\Phi$ , au sens de l'erreur quadratique moyenne. La meilleure approximation au sens de cette erreur est aussi l'espérance conditionnelle. Etant donné que cette espérance conditionnelle dépend de  $\Phi_{\text{optimal}}$  (les paramètres représentant la segmentation ideal, donc de nature inconnue), nous utilisons l'approche itérative :

$$
\hat{\Phi}^{[p+1]} = E_p[\hat{\Phi}(X, Y) | Y = y]
$$
\n(2.31)

$$
= \int \hat{\Phi}(X,Y) P_{X|Y}(x|y) dx \qquad (2.32)
$$

où  $E_p$  est l'espérance conditionnelle correspondante relative au paramètre  $\hat{\Phi}^{[p]}$  obtenu à l'itération précédente et  $\hat{\Phi}(X,Y)$  est l'estimateur des données complètes

# Algorithme ECI

- Initialisation :
	- o Déterminer les valeurs initiales pour les paramètres  $\tilde{\Phi}^{[0]}$
- Calcul itératif : Calcul de  $\hat{\Phi}^{[p+1]}$  à partir de  $\hat{\Phi}^{[p]}$ 
	- o Simulation de *n* réalisations  $(x_{(1)},...,x_{(n)})$  de X selon la distribution a posteriori  $P_{X|Y,\Phi}(x \mid y, \hat{\Phi}^{[p]})$  grâce à l'échantillonneur de Gibbs et sur la base de  $\hat{\Phi}^{[p]}$ .
	- o Utilisation des estimateurs MV sur les images segmentées obtenues et l'image originale pour calculer  $\hat{\Phi}^{[p+1]}$  par la relation :

$$
\hat{\Phi}^{[p+1]} = \frac{1}{n} [\hat{\Phi}(x_{(1)}, y) + \cdots + \hat{\Phi}(x_{(n)}, y)]
$$

o Continuer tant que  $\hat{\Phi}^{[p+1]} \not\approx \hat{\Phi}^{[p]}$ 

TAB. 2.4 - Algorithme ECI

Le tableau 2.4 résume la procédure ECI [Pie94][Mig98]. Les paramètres initiaux  $\hat{\Phi}^{[0]}$  doivent être assez proches de  $\Phi_{optimal}$ . Nous établissons  $\hat{\Phi}^{[0]}$  à partir d'une estimation au sens MV des paramètres  $\Phi$  sur une segmentation grossière donnée par une estimation manuelle des proportions des trois classes [MMSJ01]. Les estimateurs  $\hat{\Phi}(X, Y)$  sont établis sur la segmentation obtenue à l'itération p précédente et calculés au sens du MV selon la loi statistique utilisée pour chacune des classes.

n

u<br>U

L'estimateur au sens MV du paramètre de la loi exponentielle  $(\hat{\Phi}_{e_0})$  est :

$$
\hat{\alpha}_{MV} = \frac{1}{N} \sum_{i=1}^{N} y_i
$$
\n(2.33)

Pour les paramètres associés aux lois gaussiennes  $(\hat{\Phi}_{e_1}$  et  $\hat{\Phi}_{e_2})$ , on utilise les estimateurs empiriques suivants, optimaux au sens du MV :

$$
\hat{\mu}_{MV} = \frac{1}{N} \sum_{i=1}^{N} y_i
$$
\n(2.34)

$$
\hat{\mu}_{MV} = \frac{1}{N} \sum_{i=1}^{N} y_i
$$
\n(2.34)\n
$$
\hat{\sigma}_{MV}^2 = \frac{1}{N-1} \sum_{i=1}^{N} (y_i - \hat{\mu}_{MV})^2
$$
\n(2.35)

Afin de réduire le temps de calcul, nous réalisons une seule simulation  $(n = 1)$ . Selon [BPP93] cette stratégie n'altère pas la qualité de l'estimation justifié du fait du grand nombre de voxels utilisés par les estimateurs MV et de l'ergodicité de l'image considérée.

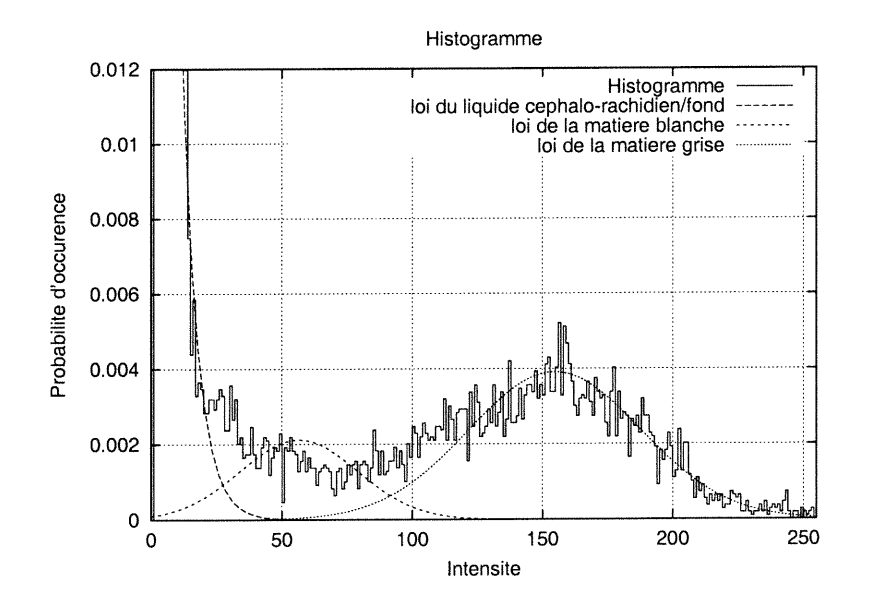

FIG. 2.6 - L'histogramme d'une image de cerveau avec le mélange des lois de distribution estimées par l'algorithme ECI.

La figure 2.6 montre l'histogramme de l'image du cerveau de la figure 2.7 par la ligne solide, ainsi que les mélanges des lois statistiques des trois classes dont les paramètres ont été estimés par l'algorithme ECI. L'algorithme ECI itère environ 25 fois pour atteindre la stabilité des paramètres de chaque classe. Le tableau 2.5 indique les paramètres obtenus qui seront utilisés pour chacune de ces lois pour segmenter la première image de la figure 2.7.

| $\operatorname{classes}$ |      | proportion   paramètre $1 \mid$ paramètre $2 \mid$ |                                                  |
|--------------------------|------|----------------------------------------------------|--------------------------------------------------|
| $e_0$                    | 0.55 | $\alpha_{e_0} = 5.94$                              |                                                  |
| $e_1$                    | 0.12 |                                                    | $\mu_{e_1} = 56.5$ $\sigma_{e_1}^2 = 509.9$      |
| $e_2$                    | 0.33 |                                                    | $\mu_{e_2} = 154.7 \mid \sigma_{e_2}^2 = 1091.6$ |

TAB. 2.5 - Les paramètres obtenus suite à l'estimation des densités de probabilité obtenue par l'algorithme ECI.

#### 2.2.3.2 Segmentation markovienne

Pour segmenter une image, il faut estimer un ensemble de variables aléatoires  $X_s$ (les étiquettes) à partir d'observations  $Y_s$  (les intensités de chaque voxel). Une segmentation bayésienne considère comme critère d'estimation le critère de minimisation de l'espérance d'une fonction de coût relié aux observations [Mig98] :

$$
\hat{x} = \arg\min_{x} E[C(X, x) \mid Y = y] \tag{2.36}
$$

Où  $X = \{X_s, s \in S\}$  est la solution exacte et  $C(X, x)$  retourne le prix à payer lorsque nous choisissons x. Nous utilisons l'estimateur MAP4 associé à la fonction de coût :

$$
C(X,x) = 1 - \delta_X(x) \tag{2.37}
$$

Où  $\delta_X(x)$  est la masse de Dirac en X. Cette fonction de coût retourne 1 pour tout x

 $\left(\begin{array}{cc} 0 & 0 \\ 0 & 0 \end{array}\right)$ 

<sup>4</sup>maximum a posteriori

différent de X. L'équation 2.36, en fonction de l'estimateur MAP, devient :

$$
\hat{x}_{MAP} = \arg\min_{x} \left\{ \sum_{x' \in E} C(X, x') \cdot P_{X|Y}(x' \mid y) \right\} \tag{2.38}
$$

$$
= \arg\min_{x} \{ 1 - P_{X|Y}(x \mid y) \}
$$
\n(2.39)

$$
= \arg\max_{x} \{ P_{X|Y}(x \mid y) \} \tag{2.40}
$$

Où E est l'ensemble de toutes les configurations possibles. Le MAP se résume à choisir  $\hat{x}$  qui maximise  $P_{X|Y}(x \mid y)$ . Un inconvénient de cette méthode est relié au calcul de la solution optimale. Ce calcul direct nécessite  $3^{64^3}$  comparaisons pour déterminer la meilleure classe pour chaque voxel de l'image volumique de grandeur 64 avec trois classes possibles. Néanmoins, avec la règle de Bayes, on peut transformer l'équation 2.40 par :

$$
\hat{x}_{MAP} = \arg \max_{x} \{ P_X(x) \cdot P_{Y|X}(y \mid x) \} \tag{2.41}
$$

En utilisant  $U(x)$ , la somme des potentiels locaux sur les cliques, on pose  $P_X(x) =$  $\frac{1}{Z}$  exp ( –  $U(x)$ ) où Z est une constante de normalisation et en notant  $V(x,y) =$  $-\ln P_{Y|X}(y \mid x)$  [Bes86][Mig98], on obtient :

$$
U(x) = \sum_{\langle s, t \rangle} \beta_{st} (1 - \delta(x_s, x_t))
$$
\n(2.42)

$$
\hat{x}_{MAP} = \arg\max_{x} \left\{ \frac{1}{Z} \exp\left(-\left(U(x) + V(x, y)\right)\right) \right\} \tag{2.43}
$$

$$
= \arg\min_{x} \{U(x) + V(x, y)\}\tag{2.44}
$$

Il reste à solutionner l'équation 2.44 qui consiste à résoudre un problème d'optimisation classique (mais NP-complet). Il existe plusieurs méthodes tel que l'ICM<sup>5</sup> et le RS<sup>6</sup>.

 $\begin{pmatrix} 0 & 0 \\ 0 & 0 \\ 0 & 0 \end{pmatrix}$ 

<sup>5</sup>Iterated Conditional Modes 6Recuit Simulé

L'algorithme ICM est une technique déterministe qui fonctionne bien lorsque nous débutons avec une image segmentée proche de celle voulue [Bes86]. Selon les tests expérimentaux de [MMSJ01], l'algorithme ICM donne des résultats satisfaisants dans le cadre de la segmentation des images SPECT, de ce fait, l'usage d'algorithmes plus perfectionnés et plus coûteux en temps de calcul tel que le RS n'est pas justifié. Le RS intègre une composante stochastique pour rechercher un  $x$  atteignant un minimum global dans l'équation 2.44 [GG84].

# Algorithme ICM

• Initialisation :

n

o Nous choisissons une configuration initiale  $\hat{x}^{[0]}$  aussi proche que possible de la solution optimale. Par exemple, nous utilisons une segmentation au sens duMV :

$$
x_s = \arg\max_{x_s \in \Omega} \{ P_{Y_s|X_s}(y_s \mid x_s) \}
$$

- Calcul itératif : Calcul de $\hat{x}^{[k+1]}$  à partir de  $\hat{x}^{[k]}$ 
	- o Nous balayons l'image (l'ensemble des voxels  $x_s$ ).
		- Q Pour chaque voxel, nous calculons la probabilité d'appartenir à chaque classe :

$$
P_{X_s|X_{\nu_s},Y_s}(x_s | \eta_s, y_s) = \frac{1}{Z_s} \exp\left(-\left(U(x_s) + V(x_s, y_s)\right)\right) \left(\forall x_s \in \Omega\right)
$$

 $\odot$  Nous sélectionnons la classe  $x_s$  qui correspond à la probabilité maximale :

$$
\hat{x}_s = \arg \max_{x_s \in \Omega} \{ P_{X_s | X_{\nu_s}, Y_s}(x_s | \eta_s, y_s) \}
$$

Où  $X_{\nu_s}$  représente l'ensemble des variables aléatoire associées au voisinage de s et  $\eta_s$ , la configuration particulière de ce voisinage.

o Continuer tant que  $\hat{x}^{[k+1]} \not\approx \hat{x}^{[k]}$ 

TAB. 2.6 - Algorithme ICM

Le tableau 2.6 présente l'algorithme ICM. La figure 2.7 montre l'image originale sur laquelle la procédure ECI à estimé les paramètres d'un mélange de distributions, la

segmentation après l'estimation manuelle de la proportion de chaque classe et l'image obtenue suite à la segmentation en trois classes à l'aide de ECI et ICM. Les niveaux de gris montrent le taux d'irrigation des tissus. La matière grise est très irriguée, donc la couleur de cette zone que nous avons choisie est la couleur blanche et la zone noire montre le fond et le liquide céphalo-rachidien.

# 2.3 Atlas statistique

n

u

A partir des ICS, nous formons un modèle de cerveau moyen sur lequel nous comparons les cerveaux à classer, soit les ICS et les ICD. La notion d'atlas est utilisée pour élaborer le cerveau moyen.

Certains atlas conservent statistiquement l'information de chaque individu d'une base de données. L'information conservée peut être de nature différente. Par exemple, l'acquisition d'information porte fréquemment sur les intensités, les étiquettes et les déformations de chaque voxel [CKPS99].

La complexité des atlas varie en fonction de l'information extraite de la banque de données. Les exemples mentionnés ci-haut sont simples. Mais d'autres attributs sur lesquels sont construits les atlas nécessitent une étape de pré-traitement. Les atlas qui encodent les formes géométriques ou des motifs de quelques régions du cerveau illustrent des techniques plus complexes [TMN+00].

Notons que les atlas peuvent s'orienter et se spécialiser pour mieux représenter certaines lésions reliées à des maladies ou pour détailler des régions plus intéressantes du cerveau [TMT99][TTOO].

Les sections 2.3.1 et 2.3.2 présentent respectivement la construction de l'atlas et les attributs que nous extrayons.

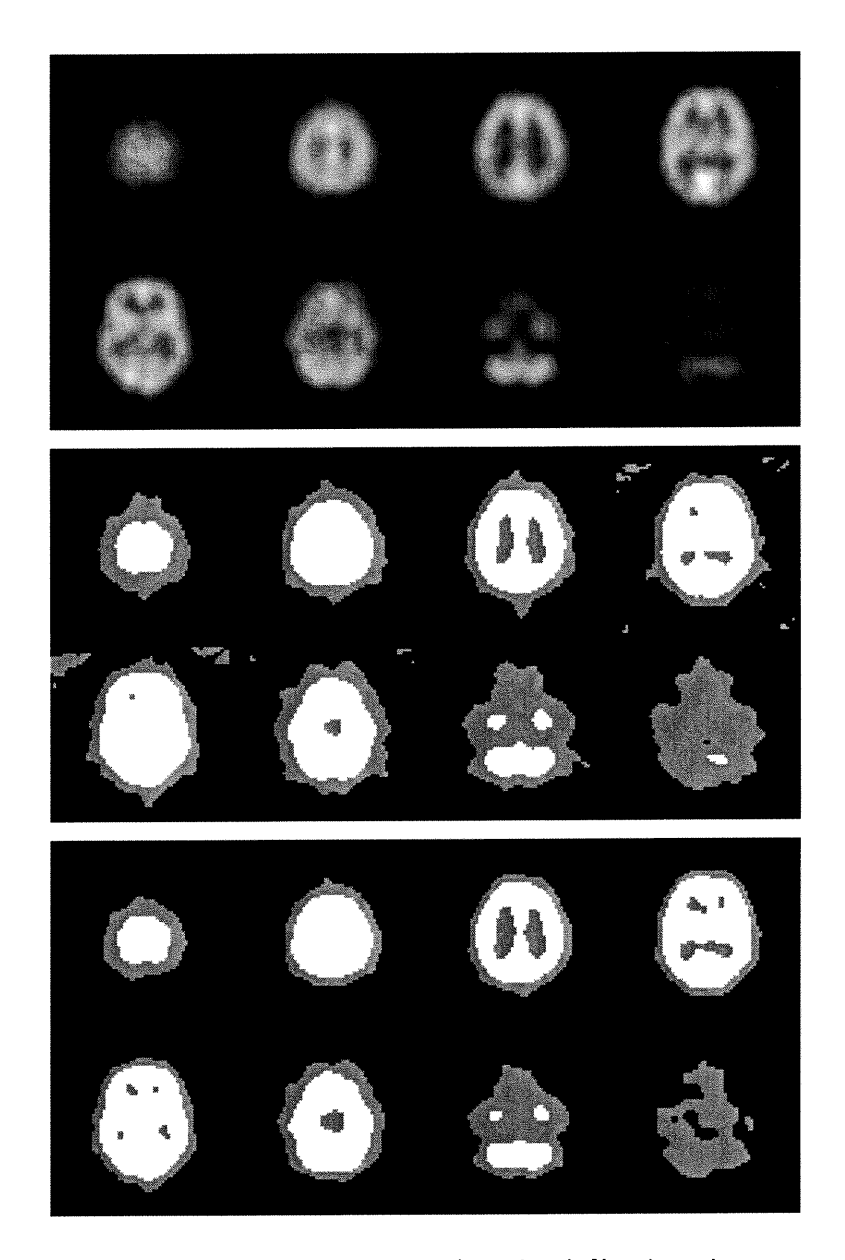

FIG. 2.7 - Image originale, l'image segmentée suite à l'estimation manuelle des proportions de chaque classe et l'image segmentée obtenue à l'aide de l'algorithme ECI et ICM.

 $\left\{ \begin{array}{c} 0 \\ 0 \end{array} \right\}$ 

# 2.3.1 Construction de l'atlas

 $\left( \begin{array}{c} 0 \\ 0 \end{array} \right)$ 

La procédure pour générer l'atlas se divise en trois étapes. La première étape aligne tous les cerveaux avec la méthode de recalage affine. Ceci a pour but de minimiser la divergence des formes des cerveaux et de travailler sur des détails plus fins. La seconde étape construit un cerveau moyen à l'aide de la technique de mise en correspondance non linéaire. Un cerveau est pris comme cible (repère ou référence) et tous les autres cerveaux sont recalés sur cette cible. Puis, la troisième étape calcule tous les déplacements des cerveaux recalés pour bien positionner le cerveau moyen par rapport au cerveau cible utilisé.

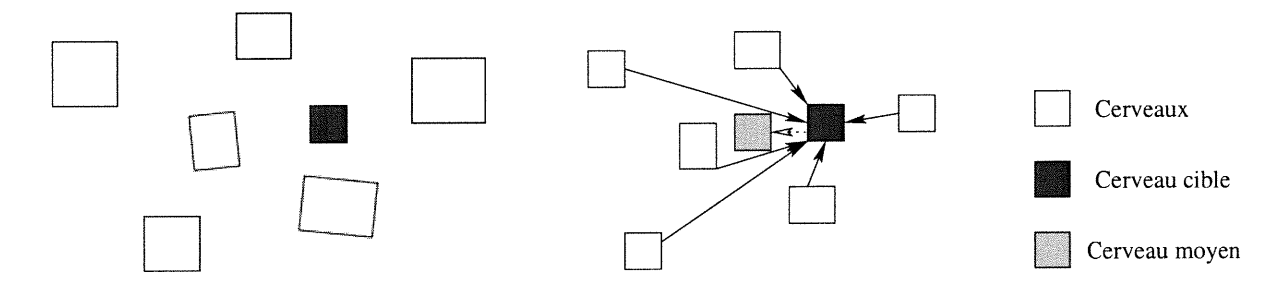

FIG. 2.8 - Création de l'atlas à partir de cerveaux sains.

La figure 2.8 schématise le déroulement de la création de l'atlas. Sur cette figure, le cerveau moyen correspond à l'emplacement de l'atlas construit sur l'ensemble des cerveaux sains. Le regroupement de gauche montre les cerveaux originaux. Le regroupement de droite montre les mêmes cerveaux adaptés linéairement, les correspondances non linéaire sont indiquées par les flèches pleines et la correction due au décalage du cerveau cible par rapport au cerveau moyen est indiquée par la flèche pointillée. Il faut noter que le cerveau moyen ne prend pas en compte la transformation affine appliquée au départ.

Pendant la mise en correspondance, nous conservons l'information de chaque cerveau afin d'établir des statistiques sur la banque de données des cerveaux normaux. La prochaine section indique les données conservées pendant la mise en correspondance pour la définition des attributs définissant l'atlas.

# 2.3.2 Attributs

 $\left(\begin{array}{cc} 0 & 0 \\ 0 & 0 \end{array}\right)$ 

La base de la comparaison entre un cerveau et l'atlas se pose sur des attributs extraits des images des cerveaux ou sur le recalage des cerveaux. Nous travaillons avec deux groupes d'attributs : les intensités et les déformations.

- Pour les intensités, l'atlas statistique conserve, pour chaque voxel, la moyenne et la variance de l'intensité associé à l'ensemble des images des cerveaux utilisées pour construire cet atlas.
- Le deuxième groupe d'attributs s'adresse aux déformations appliquées sur chaque cerveau pour les recaler sur le cerveau moyen. Nous conservons une moyenne de l'amplitude des déformations, ou le déplacement de chaque voxel, trouvé par la méthode du flux optique.

Plus spécifiquement, nous extrayons l'information sur le déplacement spatial ainsi que la variation en direction du déplacement dans un voisinage associé à chaque voxel.

En tout, nous travaillons avec trois attributs différents extraits de la banque des ICS. Les figures 2.9 et 2.10 illustrent l'atlas en images. Les figures présentent respectivement, l'intensité moyenne plus la variance, la probabilité d'appartenance à chaque classe  ${e_0, e_1, e_2}$  et le déplacement moyen et la variance associée au déplacement moyen.

De plus, une segmentation s'applique sur le cerveau moyen généré à partir des intensités afin d'établir des zones de test sur les images à vérifier, dans le but d'optimiser les tests sur les voxels utiles. La figure 2.11 illustre l'atlas segmenté avec lequel nous délimitons les zones de tests. La partie blanche correspond à la matière grise et la partie grise correspond à la matière blanche qui est moins irriguée.

Suite à la création de l'atlas, tous les autres cerveaux sont recalés par la méthode du flux optique sur le cerveau moyen. En conservant la déformation appliquée et en générant une segmentation sur les cerveaux recalés, nous pouvons comparer ces cerveaux en fonction des trois attributs disponibles, dans le but de classifier ces cerveaux

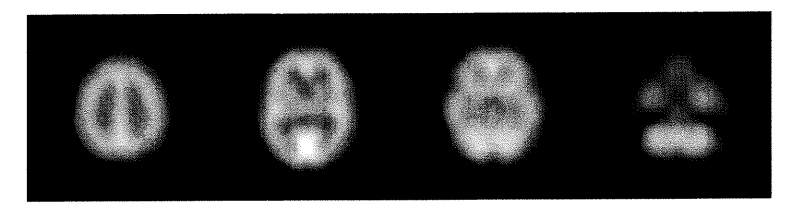

(a) moyenne

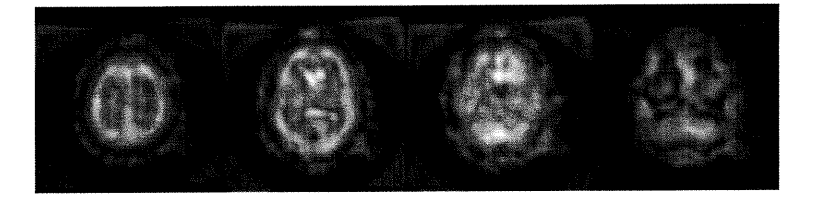

(b) variance

FIG. 2.9 - Atlas relié à l'intensité.

en deux catégories : sain ou malade. La prochaine section décrit les algorithmes de classification utilises pour cette tâche.

# 2.4 Classification

u

Suite à l'extraction des attributs de la section précédente, nous procédons à la comparaison de ces attributs afin d'obtenir la réponse recherchée : Est-ce qu'un cerveau donné présente des signes de lésions ou pas? La comparaison s'opère en deux étapes : obtenir un vecteur d'attributs (attribut global) à partir des attributs reliés à chaque voxel et étudier les attributs globaux obtenus pour chaque cerveau avec trois modèles d'analyse.

Pour obtenir un attribut global, nous utilisons deux techniques de comptabilisation. La première technique calcule le nombre de hors normes, soit les voxels dont l'intensité est inférieure à une probabilité définie par la moyenne et la variance associées au voxel de l'atlas. La deuxième technique se base également sur la moyenne  $\bigcap$ 

u

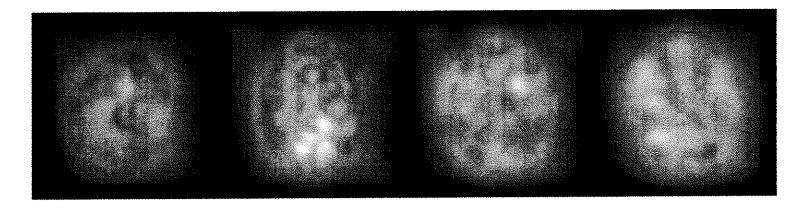

(a) moyenne

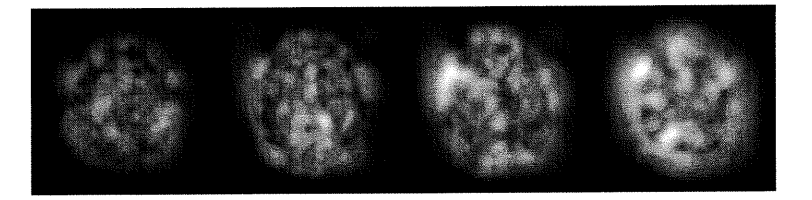

(b) variance

FIG. 2.10 - Atlas relié au déplacement de chaque voxel.

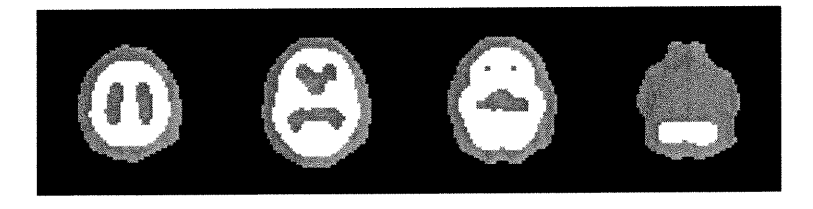

FIG. 2.11 - Atlas segmenté pour délimiter les zones de tests.

et la variance σ. L'attribut global additionne toutes les distances en multiple de σ entre la valeur du voxel et celle donnée par l'atlas.<br>Pour chaque cerveau à classer, nous obtenons ainsi une valeur pour chaque attribu

méthode étudie la séparabilité des deux ensembles, soit les sains et les malades, en utilisant le test t de student et le test  $F$ . La deuxième méthode étudie la sensibilité en fonction de la spécificité selon un seuil qui classe la valeur de l'attribut global de chaque cerveau. La courbe ROC illustre le résultat de cette méthode. Puis, la troisième méthode classifie les cerveaux à l'aide d'algorithmes de classification tel que le classifieur de distance minimum et de Bayes. Les trois prochaines sous-sections décrivent les trois méthodes citées.

# 2.4.1 Test  $t$  de student et test  $F$

u

L'étude de séparabilité exploite le test  $t$  de student pour déterminer si la différence entre la moyenne des attributs de l'ensemble l (les cerveaux sains) est significativement différente de celle de l'ensemble 2 (les cerveaux malades.) [LM86].

On suppose que  $X_1, X_2, ..., X_n$ , les variables aléatoires associées aux attributs des n cerveaux de l'ensemble 1, suivent une distribution normale  $N(\mu_X,\sigma_X^2)$  et  $Y_1,Y_2,..., Y_m,$ les variables aléatoires associées aux attributs des m cerveaux de l'ensemble 2 provenant de  $N(\mu_Y,\sigma_Y^2)$ . On suppose également que tous les X et Y sont indépendants. On calcule la valeur  $t$  par ces équations :

$$
S_p^2 = \frac{(n-1)S_X^2 + (m-1)S_Y^2}{n+m-2} = \frac{\sum_{i=1}^n (X_i - \bar{X})^2 + \sum_{i=1}^m (Y_i - \bar{Y})^2}{n+m-2}
$$
(2.45)

$$
t = \frac{\bar{X} - \bar{Y}}{S_p \sqrt{\frac{1}{n} + \frac{1}{m}}}
$$
\n
$$
(2.46)
$$

Il reste à vérifier si  $\vert t\vert \geq t_{\alpha/2,n+m-2}$  pour déterminer si la différence est significative pour un degré de liberté de  $n+m-2$  et un seuil de signification  $\alpha$ .  $t_{\alpha/2,n+m-2}$  donne les limites en fonction de la distribution t de student. Si c'est significatif, alors on conclue que  $\mu_X \neq \mu_Y$ .

Notons que ce test fonctionne bien pour de petits ensembles et qu'il n'est pas trop affecté, même si la distribution ne provient pas d'une distribution normale [LM86].

Malheureusement, afin que le test  $t$  de student soit valable, les deux populations doivent provenir du même  $\sigma$ . Donc il faut s'assurer que les variances des échantillons  $X_1, X_2, ..., X_n$  et  $Y_1, Y_2, ..., Y_m$  soient équivalentes avant d'utiliser le test t de student.

Le but du test  $F$  est d'indiquer si  $\sigma_X^2$  et  $\sigma_Y^2$  sont significativement similaires,  $\sigma_X^2 \approx \sigma_Y^2.$  Pour vérifier cette similitude, nous calculons :

$$
F = \frac{S_Y^2}{S_X^2} \tag{2.47}
$$

Où  $S_X^2$  et  $S_Y^2$  sont les variances des échantillons. Il reste à vérifier si  $F > F_{\alpha/2,n,m}$ et  $F < F_{1-\alpha/2,n,m}$  pour accepter l'égalité  $\sigma_X^2 \approx \sigma_Y^2 \approx \sigma^2$ .  $F_{\beta,n,m}$  donne les limites en fonction de la distribution  $F$ . En utilisant le test  $F$ , nous nous assurons de la validité du test t de student.

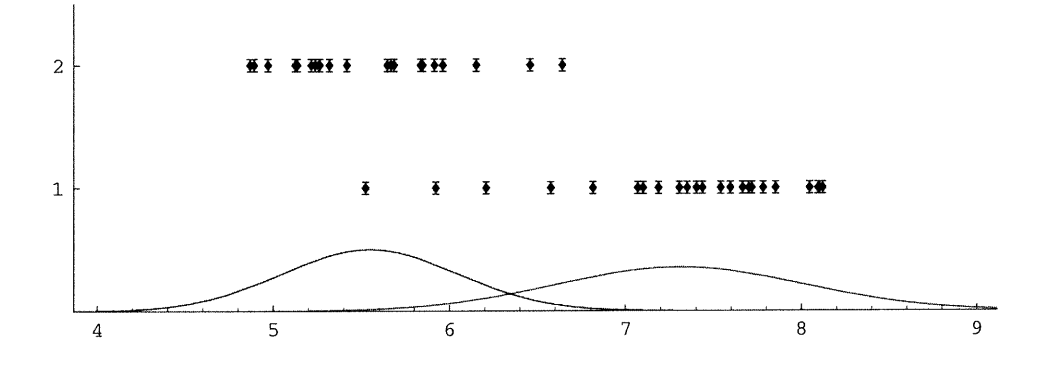

FIG. 2.12 - Distributions de deux ensembles d'échantillons ainsi que leur gaussienne.

La figure 2.12 présente la répartition de deux ensembles d'échantillons ainsi que les gaussienne associées à ces ensembles. Pour des valeurs de  $n = 23$ ,  $m = 21$  et  $\alpha = 0.01$ , nous obtenons, à partir des distributions t de student et F,  $t_{\alpha/2,n+m-2} = 2.70$ ,  $F_{\alpha/2,n,m} = 0.32$  et  $F_{1-\alpha/2,n,m} = 3.09$ . Avec les données tests, nous calculons  $t = 9.54$ et  $F = 0.46$ . Comme F se trouve entre les deux bornes, alors la valeur t est fiable et indique que l'attribut sépare bien les deux ensembles, car il dépasse nettement la valeur de  $t_{\alpha/2,n+m-2}$ .

u

# Test d

Le test t de student est valable seulement si les variances  $\sigma_X$  et  $\sigma_Y$  sont similaires, où F se rapproche de 1. Si ce n'est pas le cas, la valeur du test  $t$  n'est pas fiable. Deux solutions s'offrent à nous pour remédier à ce problème. La première applique un changement d'échelle, par exemple, le logarithme des mesures originales. La deuxième méthode utilise le test d décrit par l'équation 2.48 qui diminue l'influence de la différence des variances par rapport au test t de student [AB94]. Puis, nous vérifions si  $\vert d\vert \geqslant t_{\alpha/2,v-2}$  où  $v$  est le degré de liberté défini par l'équation 2.49 pour déterminer si la différence des moyennes est significative.

$$
d = \frac{\bar{X} - \bar{Y}}{\sqrt{\frac{S_X^2}{\bar{X}} + \frac{S_Y^2}{\bar{Y}}}}
$$
\n(2.48)

$$
v = \left\lfloor \left(\frac{S_X^2}{n} + \frac{S_Y^2}{m}\right)^2 / \left(\frac{\left(\frac{S_X^2}{n}\right)^2}{n-1} + \frac{\left(\frac{S_Y^2}{m}\right)^2}{m-1}\right) \right\rfloor \tag{2.49}
$$

La valeur de  $v$  n'affecte pas trop la limite obtenue à partir de la distribution  $t$  de student. En prenant  $v = 20$  et  $\alpha = 0.01$ , on calcule une limite  $t_{\alpha/2,v-2} = 2.88$ . Donc, si v reste supérieur à 20, nous pouvons comparer la valeur  $d$  de chaque attribut.

Pour reprendre l'exemple associé à la figure 2.12, nous obtenons  $d = 9.72, v = 40$ et  $t_{0.005,38} = 2.71$ . On observe que le test d donne un résultat similaire, mais restreint le degré de liberté du test.

# 2.4.2 Courbe ROC

La courbe ROC<sup>7</sup> est un outil précieux pour nous informer de la performance d'une classification selon un attribut donné [GMMG81]. Cet outil permet d'indiquer si l'attribut identifie bien les cas malades dans un ensemble comprenant les cas normaux et malades selon le déplacement d'un séparateur linéaire sur l'ensemble. Le tableau 2.7 présente les quatre types de résultats pour chaque cas suite à la classification.

u

<sup>7</sup>Receiver Operating Characteristic

Une bonne classification permet de bien identifier les cas de maladie en minimisant les faux positifs et les faux négatifs. La figure 2.13 illustre les quatre régions pour deux ensembles définis par des gaussiennes et divisé par le séparateur linéaire.

|            |  | Maladie (présence de lésions)                  |                   |
|------------|--|------------------------------------------------|-------------------|
|            |  | Présente                                       | Absente           |
|            |  | Malade   Vrai Positif (VP)                     | Faux Positif (FP) |
| Classement |  | Normal   Faux Négatif (FN)   Vrai Négatif (VN) |                   |

TAB. 2.7 - Types de classement.

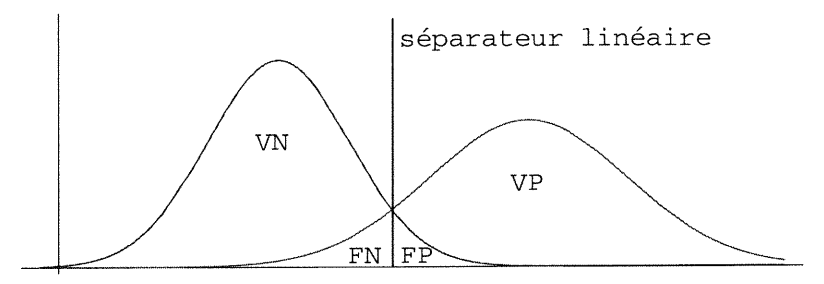

FIG. 2.13 - Séparateur linéaire délimitant les ensembles des cerveaux sains et des cerveaux malades.

La courbe de ROC illustre la sensibilité du classement en fonction de la spécificité de ce classement. La sensibilité correspond au bon taux de classement des cas malades déclarés positif en fonctions de tous les cas où la maladie est présente (Vrai Positif). La spécificité calcule le taux de classement des cas normaux et négatifs sur tous les cas où la maladie est absente (Vrai Négatif )[ZC93].

La figure 2.14 présente trois courbes de classification d'attributs, dont une fictive. Elle montre le degré de sensibilité en fonction de un moins le degré de spécificité (1-spécificité). La ligne diagonale équivaut à un classement aléatoire. La courbe la plus élevée est reliée à l'attribut qui sépare le mieux les cas malades des cas normaux, comparativement à la deuxième courbe. La superficie en-dessous de la courbe indique

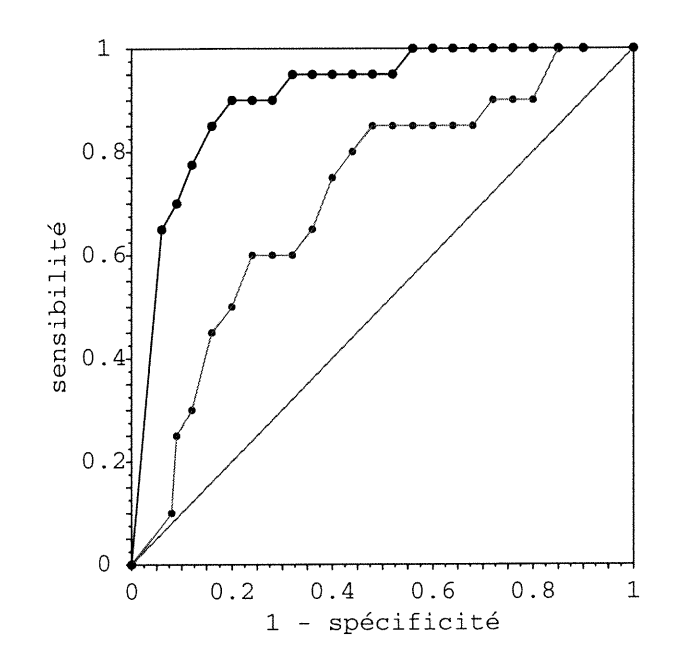

FIG. 2.14 - Trois courbes ROC illustrant des niveaux différents d'efficacité.

l'efficacité de l'attribut. Plus la taille de la superficie se rapproche de l, plus l'attribut est efficace à bien difïérentier les deux classes.

Cette sous-section et la sous-section précédente décrivaient des méthodes pour étudier l'efficacité des attributs à séparer adéquatement les cas malades des cas normaux. La prochaine section évalue, par des méthodes statistique de classement, nos attributs afin d'obtenir un taux de classification.

# 2.4.3 Méthode de classification

u

La dernière étape de notre recherche consiste à révéler si nos attributs donnent de bon taux de classification. Nous utilisons deux types de classifieur, un qui utilise la distance minimum comme critère et l'autre qui fait usage d'un modèle gaussien. La section 2.4.3.1 présente ces classifieurs.

Les classifieurs fonctionnent en utilisant deux ensembles, un d'entraînement et un pour valider leur performance. La performance d'un algorithme se résume à un taux de classification avec un intervalle de confiance.

A cause de notre petite base de données, nous utilisons conjointement avec les classifieurs, une méthode de validation croisée. La section 2.4.3.2 décrit ces méthodes afin de palier le manque de donnée.

## 2.4.3.1 Méthodes statistiques

Dans le but de décider l'appartenance d'un échantillon  $x_{test}$  à une classe  $c_k$ , nous utilisons une approche statistique [Pos87j. En premier lieu, ces méthodes se basent sur l'estimation des paramètres statistiques de chaque classe à partir d'un ensemble d'échantillons  $x_1, ..., x_n$  où n est le nombre d'échantillons. Ceci se résume à faire un apprentissage sur un ensemble d'échantillons dont nous connaissons leurs paramètres et leurs classes pour fixer les paramètres statistiques de celles-ci. Puis en second lieu, nous utilisons une fonction de décision pour classer l'échantillon  $x_{test}$  à la classe à laquelle la fonction retourne la valeur optimale.

Nous utilisons deux types de classifieur pour extraire un taux de classification sur les attributs extraient à partir des images recalées sur l'atlas, soit le classifieur de distance minimum et de Bayes avec modèle gaussien.

#### Classifieur de distance minimum

Ce classifieur utilise la distance euclidienne pour fixer les paramètres statistiques de chaque classe et pour décider de l'appartenance de l'échantillon  $x_{test}$ . Le seul paramètre à fixer est la moyenne  $\mu_k$  de toutes les classes. Le tableau 2.8 résume cette technique.

# Classifieur de distance mininium

- Apprentissage :
	- o Calculer la moyenne de chaque classe.

$$
\mu_k = \frac{1}{n_k} \sum_{x_i \in C_k} x_i \qquad \forall k
$$

Décision :

u

o Choisir la classe  $k$  la plus proche de l'échantillon  $x_{test}$ .

$$
||x_{test} - \mu_k|| < ||x_{test} - \mu_l|| \qquad \forall l \neq k
$$

TAB. 2.8 - Classifieur de distance minimum.

# Classifieur de Bayes avec modèle gaussien

Ce classifieur, comparativement au précédent, attribue  $x_{test}$  à la classe  $c_k$  si :

$$
p(x_{test}|c_k)p(c_k) > p(x_{test}|c_l)p(c_l) \qquad \forall l \neq k \tag{2.50}
$$

où  $p(x_{test}|c_k)$  est la fonction de densité de probabilité conditionnelle et  $p(c_k)$  la probabilité *a priori* de la classe  $c_k$ .

Trois paramètres sont à fixer pour chaque classe, soient la proportion  $\pi_k$ , le moyenne  $\mu_k$  et la matrice de covariance  $\Sigma_k$ . Le tableau 2.9 détaille l'étape de l'apprentissage et la fonction de décision.

# Classifieur de Bayes avec modèle gaussien

• Apprentissage :

o Calculer la proportion de chaque classe.

$$
\pi_k = \frac{n_k}{n} \qquad \forall k
$$

o Calculer la moyenne de chaque classe.

$$
\mu_k = \frac{1}{n_k} \sum_{x_i \in C_k} x_i \qquad \forall k
$$

o Calculer la matrice de covariance de chaque classe.

$$
\Sigma_k = E[(x_i - \mu_k)(x_i - \mu_k)^T | x_i \in C_k] \qquad \forall k
$$

Décision :

 $\left(\begin{array}{cc} 0 & 0 \\ 0 & 0 \end{array}\right)$ 

o Choisir la classe  $k$  pour l'échantillon  $x_{test}$  pour laquelle la fonction de probabilité gaussienne est la plus élevée.

$$
p(x_{test}|c_k)p(c_k) > p(x_{test}|c_l)p(c_l) \qquad \forall l \neq k
$$
  
ooù 
$$
p(x_{test}|c_k) = \frac{1}{(2\pi)^{\frac{d}{2}}|\Sigma_k|^{\frac{1}{2}}} \exp\left(-\frac{1}{2}(x - \mu_k)^T \Sigma_k^{-1}(x - \mu_k)\right)
$$

$$
p(c_k) = \pi_k
$$

et d indique la dimension de l'échantillon.

TAB. 2.9 - Classifieur de Bayes avec modèle gaussien.

La prochaine sous-section intègre ces classifieurs à des algorithmes de validation croisée pour extraire un taux de classification sur un petit ensemble de données.

### 2.4.3.2 Validation croisée

Pour valider la performance de nos algorithmes et le choix des attributs utiles, nous procédons par une méthode de validation croisée. Ces méthodes procèdent par une subdivision de l'ensemble de données en différents sous-ensembles pour extraire un taux de classification. Cette subdivision permet de fixer les paramètres des classes à l'aide d'un plus grand nombre d'échantillons récupéré sur tout les sous-ensembles sauf un et de tester sur le sous-ensemble exclu afin d'obtenir un taux de classification.

# Validation croisée simple

Afin d'évaluer et de comparer nos attributs extraits à l'aide de nos algorithmes, nous utilisons les classifieurs décrits à la section précédente avec la méthode de validation croisée simple. Cette méthode divise l'ensemble des données  $D$  en  $p$  sousensembles :  $d_1, \ldots, d_p$ . L'entraînement utilise  $p-1$  sous-ensembles pour fixer statistiquement les paramètres de chaque classe, puis, la fonction de décision évalue un taux de classification sur le sous-ensemble exclu.

En sélectionnant un nouveau sous-ensemble pour faire une décision, nous obtenons p taux de classification. De cette façon, nous calculons une moyenne et un intervalle de confiance sur cette moyenne pour chaque attribut. Le tableau 2.10 décrit la méthode de validation croisée simple.

#### Validation croisée double

 $\begin{pmatrix} 1 \\ 1 \end{pmatrix}$ 

La méthode de validation croisée double permet de tester les attributs optimaux sur un nouvel ensemble test pour s'assurer que le choix de ces attributs conservent un bon taux de classification. Cette méthode se résume en deux étapes et par l'usage de 3 ensembles : l'ensemble d'entraînement, l'ensemble de validation et l'ensemble de test.

La première étape calcule et évalue le taux de classification pour tous les attributs

# Validation croisée simple

• Initialisation :

 $\left(\begin{array}{cc} & & \\ & & \end{array}\right)$ 

o Subdiviser l'ensemble  $D$  en  $p$  sous-ensembles.

$$
D \Rightarrow \{d_1, \ldots, d_p\}
$$

- Boucle, pour  $i = 1$  à  $p$ :
	- o Construire le sous-ensemble d'entraînement D'

$$
D'=D-d_i
$$

- o Évaluer les paramètres statistique de chaque classe avec  $D^{\prime}$
- o Tester sur  $d_i$  pour obtenir le résultat  $r_i$
- Calcul du taux de classification :
	- o Calculer la moyenne sur les résultats obtenus

$$
\mu_r = \frac{1}{p} \sum_{i=1}^p r_i
$$

o Calculer la variance sur cette moyenne

$$
\sigma_r^2 = \frac{1}{p(p-1)} \sum_{i=1}^n (r_i - \mu_r)^2
$$

TAB. 2.10 - Validation croisée simple.

considérés et retourne l'attribut optimal. La deuxième étape valide l'attribut retourné sur l'ensemble test. Le résultat est alors non biaisé par le choix des échantillons de l'ensemble d'entraînement ou de validation.

Pour de petits ensembles de données, nous divisions celui-ci en p sous-ensembles :  $d_1,\ldots, d_p$ . Nous fixons les paramètres de chaque classe avec  $p-2$  sous-ensembles, nous validons sur le premier sous-ensemble exclu pour récupérer l'attribut optimal, puis nous testons cet attributs sur le dernier sous-ensemble. Le tableau 2.11 résume la méthode de validation croisée double.

 $\left( \begin{array}{cc} 0 & 0 \\ 0 & 0 \end{array} \right)$ 

A l'aide de cette méthode utilisé conjointement avec les classifieurs, nous pouvons évaluer l'efficacité de nos algorithmes.

Maintenant que nous avons fait un survol détaillé des algorithmes de traitement d'image et de classification, nous allons présenter les résultats obtenus sur les ICS et les ICD à l'aide de nos algorithmes.

# Validation croisée double

#### • Initialisation :

o Subdiviser l'ensemble  $D$  en  $p$  sous-ensembles.

$$
D \Rightarrow \{d_1, \ldots, d_p\}
$$

- Boucle, pour  $i = 1$  à  $p$ :
	- o Construire le sous-ensemble de validation D'

$$
D'=D-d_i
$$

- o Trouver l'attribut optimal  $a_{opt}$  parmi l'ensemble A contenant q attributs :  $a_j, j = 1 \land q$ :
	- 0 Tester et Evaluer le taux de classement, par validation croisée simple, l'attribut  $a_j$  sur  $D'$  pour obtenir le résultat  $r_{ij}$
	- $\odot$  Choisir  $a_{opt}$  ayant le plus haut taux de classification

$$
a_{opt} = \arg\max_{a_j} r_{ij}
$$

- o Tester  $a_{opt}$  sur  $d_i$  pour obtenir  $r_i$
- Calcul du taux de classification des attributs optimaux :
	- o Calculer la moyenne sur les résultats obtenus

$$
\mu_r = \frac{1}{p} \sum_{i=1}^p r_i
$$

o Calculer la variance sur cette moyenne

 $\left(\begin{array}{cc} 0 & 0 \\ 0 & 0 \end{array}\right)$ 

$$
\sigma_r^2 = \frac{1}{p(p-1)} \sum_{i=1}^n (r_i - \mu_r)^2
$$

TAB. 2.11 - Validation croisée double.

# Chapitre 3

 $\mathcal{L}$ 

# Présentation des résultats et interprétation

Ce chapitre présente les expériences réalisées afin de déterminer l'efficacité et la robustesse de nos algorithmes. Nous procédons par une description des tests fait sur chaque groupe d'attributs (voir section 2.3.2). Nous vérifions le choix de l'alpha utilisé pour la méthode de flux optique. Puis, nous étudions les attributs de chaque groupe à l'aide de la courbe ROC et de nos classifieurs. Les tests effectués nous permettent de comparer les attributs entre eux et de les évaluer sur de nouvelles données. Et nous finissons par nous assurer de la robustesse de l'atlas.

# 3.1 Description des tests

Dans le but d'analyser les taux de classification des attributs sur nos données, nous avons évalué les trois attributs décrits à la section 2.3.2 et trois vecteurs d'attributs formant des combinaisons, soit : {intensité, amplitude}, {amplitude, angle} et {intensité, amplitude, angle} avec diverses combinaisons de  $\alpha$ . Notons que nous définissons l'amplitude par la distance euclidienne des déplacements en x, y, z et l'angle par la variation de direction du déplacement entre un voxel et ses voisins.

Pour chaque attribut, nous leurs attitrons un seuil arbitraire. Ce seuil détermine le nombre de voxels hors normes qui ne sont probablement pas associé au voxel de l'atlas. Le seuil délimitant un voxel hors norme est désigné par la probabilité d'une distribution normale et fixé à 0.01. Donc, si la probabilité d'obtenir la valeur d'un voxel est en-dessous de 0.01 en fonction de la normale calculée à partir des cerveaux constituant l'atlas, alors il est considéré comme un hors norme.

De plus, nous étudions la qualité de nos attributs selon la zone examinée. Nous considérons deux zones : les voxels reliés à la matière grise ou à l'espace cerveau, soit les matières grise et blanche combinées.

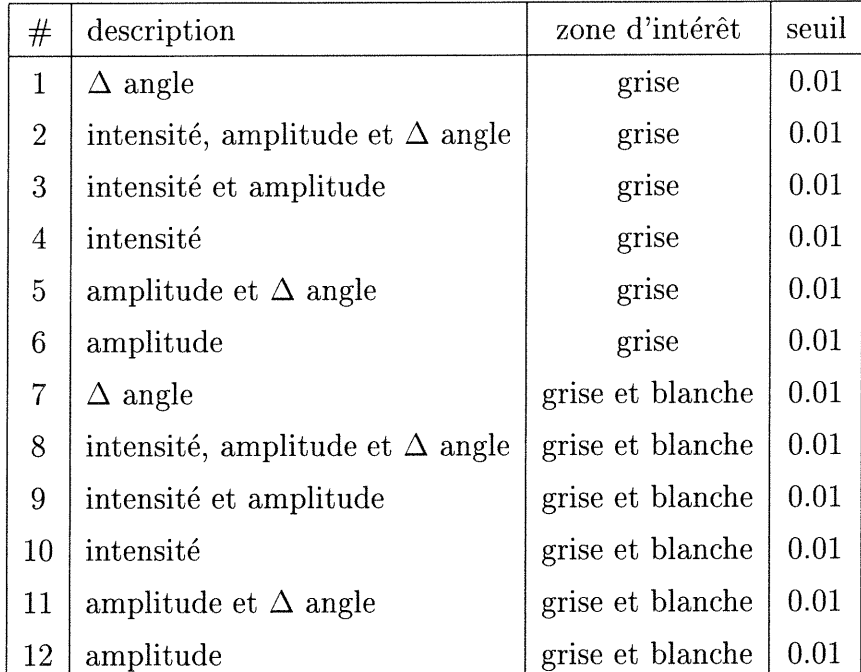

Le tableau 3.1 présente les 12 attributs utilisés pour étudier la performance de nos algorithmes.

TAB. 3.1 - Description des 12 attributs utilisés.

 $\left(\begin{array}{cc} 0 & 0 \\ 0 & 0 \end{array}\right)$
### 3.2 Évaluation du paramètre  $\alpha$

0

 $\left\{ \begin{array}{c} 0 \\ 0 \end{array} \right\}$ 

Pour réduire le temps de calcul relié au flux optique, nous fixons  $\alpha$  à 100. Cette valeur est celle utilisée par *Horn & Schunck* [HS81][BFB94].

Pour s'assurer que ce choix pré-défini est acceptable, nous calculons les valeurs d de nos 12 attributs pour diverse valeurs de  $\alpha$ . La valeur d's obtient en comparant les ensembles des ICS et des ICD.

Pour diminuer la différence des variances entre les ensembles des ICS et des ICD avant le calcul des tests de t de student,  $F$  et  $d$ , nous avons pris la valeur logarithmique des hors normes,  $log_{10}(hors\ norme)$ . De cette façon, la variance des ICD se rapproche de celle des ICS.

Malgré cela, le test  $t$  de student ne peut être utilisé pour fin de comparaison car la variance du nombre de voxels hors norme de chaque cerveau des deux ensembles varie trop d'un test à un autre. Cependant, le degré de liberté v associé à la valeur d ne descend pas en dessous de 20.

Nous avons évalué la performance de nos algorithmes en fonction de diverses valeurs de  $\alpha$ . Le tableau 3.2 présente la valeur d pour chaque attribut en fonction de  $\alpha$ . Les figures 3.1 3.2 montrent graphiquement la performance des attributs en spécifiant respectivement la provenance de l'attribut et la nature de l'attribut.

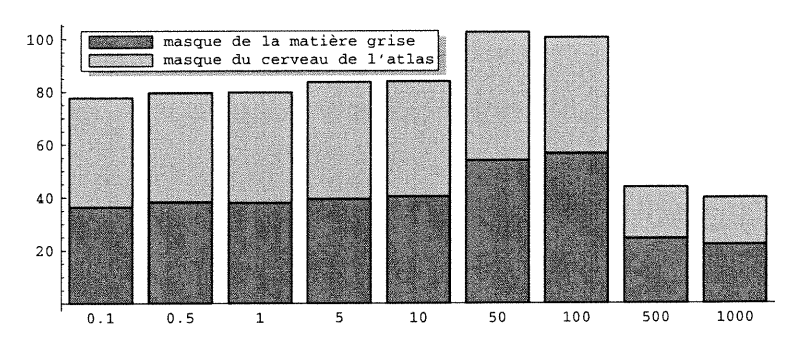

FIG. 3.1 - Histogramme décrivant les 12 attributs avec leurs valeurs  $d$  en fonction de  $\alpha$ . Les teintes de gris donnent la provenance des attributs.

| $#$ att.       | alpha |             |        |        |        |  |
|----------------|-------|-------------|--------|--------|--------|--|
|                | 0.1   | $\mathbf 1$ | 10     | 100    | 1000   |  |
| $\mathbf{1}$   | 3.334 | 2.897       | 0.311  | 8.212  | 1.450  |  |
| $\overline{2}$ | 5.819 | 5.901       | 7.569  | 9.715  | 0.873  |  |
| 3              | 6.753 | 6.684       | 7.949  | 8.922  | 7.527  |  |
| $\overline{4}$ | 4.200 | 4.270       | 4.761  | 11.530 | 11.301 |  |
| $\overline{5}$ | 9.781 | 9.307       | 10.041 | 8.742  | 0.005  |  |
| 6              | 9.470 | 8.990       | 9.770  | 9.463  | 1.000  |  |
| $\overline{7}$ | 4.589 | 4.336       | 0.738  | 6.375  | 1.448  |  |
| 8              | 6.080 | 6.351       | 8.285  | 7.626  | 1.074  |  |
| 9              | 7.084 | 7.239       | 8.600  | 7.847  | 6.093  |  |
| 10             | 5.240 | 5.353       | 6.486  | 9.390  | 8.013  |  |
| 11             | 9.145 | 9.224       | 9.530  | 6.608  | 0.109  |  |
| 12             | 9.288 | 9.302       | 9.964  | 6.619  | 1.000  |  |

TAB. 3.2 - La valeur d des 12 attributs en fonction de  $\alpha$ .

Nous remarquons que le  $\alpha$  égal à 100 regroupe les attributs dont les valeurs d'sont élevées. En d'autres mots, le résultat de la somme de toute les valeurs d est presque la plus élevé lorsque  $\alpha$  est égal à 100 et diminue lorsque nous nous éloignons de cette valeur.

Suite à l'étude de la figure 3.1 qui indique la provenance des attributs, nous observons que la zone grise est mieux exploitée, comparativement à la zone combinée : matière blanche et grise, pour les  $\alpha$  plus grand que 50.

La figure 3.2 nous informe que les attributs reliés au déplacement (amplitude et angle) chutent en performance lorsque le  $\alpha$  est supérieur à 100. Mais l'intensité conserve une bon niveau pour tous les  $\alpha$ .

Le choix fait à partir de l'article de Horn & Schunck pour fixer le  $\alpha$  à 100 est bon. Cet  $\alpha$  retourne un grand nombre d'attributs avec une valeur d'élevée. La prochaine

u

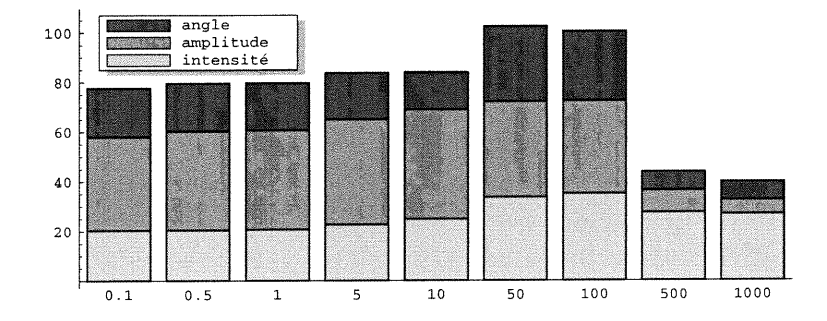

FIG. 3.2 - Histogramme décrivant les 12 attributs avec leurs valeurs d en fonction de  $\alpha$ . Les teintes de gris donnent la nature des attributs.

section approfondit les tests effectués sur les 12 attributs en fonction du paramètre  $\alpha$ égal à 100.

#### 3.3 Analyse des attributs

u

Cette section résume l'efficacité de nos 12 attributs décrit à la section 3.1. On note que 6 attributs sont obtenus à partir de la zone d'intérêt délimitée par la matière grise et 6 autres de la zone qui couvre le cerveau au complet. Le tableau 3.3 présente les taux obtenus ainsi que la variance, entre parenthèses  $(\sigma)$ , à l'aide de la technique de validation croisée simple.

Les classifieurs de Bayes avec modèle gaussien et à distance minimum sont utilisés pour obtenir deux taux de classification pour chaque attribut. Nous remarquons que les taux obtenus à l'aide du classifieur de Bayes sont légèrement supérieurs à ceux obtenus à l'aide du classifieur à distance minimum. Également, les attributs associés uniquement à la matière grise sont légèrement supérieurs à ceux associés au cerveau complet.

La figure 3.3 présente la séparabilité des attributs d'une façon visuelle à l'aide de la courbe ROC. Elle affiche le comportement de trois attributs, soit :

- 1'amplitude dans la zone associée à la matière grise (attribut 6)

| #  | classifieur dist. minimum | classifieur Bayes |
|----|---------------------------|-------------------|
| 1  | 0.844(0.232)              | 0.933(0.193)      |
| 2  | 0.911(0.207)              | 0.888(0.217)      |
| 3  | 0.888(0.217)              | 0.911(0.207)      |
| 4  | 0.733(0.258)              | 0.866(0.226)      |
| 5  | 0.844(0.232)              | 0.866(0.226)      |
| 6  | 0.822(0.240)              | 0.933(0.193)      |
| 7  | 0.822(0.240)              | 0.888(0.217)      |
| 8  | 0.777(0.250)              | 0.888(0.217)      |
| 9  | 0.777(0.250)              | 0.911(0.207)      |
| 10 | 0.666(0.266)              | 0.888(0.217)      |
| 11 | 0.822(0.240)              | 0.800(0.245)      |
| 12 | 0.800(0.245)              | 0.866(0.226)      |

TAB. 3.3 - Taux de classement des 12 attributs.

- l'angle dans la zone associée au cerveau (attribut 7)

n

0

- l'attribut combiné intensité, amplitude et angle dans la zone associée au cerveau (attribut 8)

et la diagonale qui représente le classement aléatoire. Aucun attributs n'obtient une superficie sous la courbe de l. Ceci nous amène à préciser qu'un taux de classification de 100% n'est pas atteignable.

Jusqu'ici, nous avons comparé les attributs entre eux et la séparabilité de ceux-ci sur un ensemble de donnée. Mais pour s'assurer que nos attributs fonctionnent bien sur un autre ensemble de données, nous utilisons la méthode de validation croisée double (voir la section 2.4.3.2). Les douze attributs du tableau 3.1 sont validés par cette technique. Le tableau 3.4 résume les résultats obtenus.

Nous constatons que nous arrivons à d'excellents résultats lorsque nous utilisons le classifieur de Bayes avec modèle gaussien. Nous obtenons des taux supérieur à 93%

Pendant la validation croisée simple et double, nous soulignons que les ensembles tests ne furent utilisés à aucune étape de notre algorithme afin de ne pas biaiser les résultats. Par exemple, si l'ensemble test contenait une image de la banque des ICS,

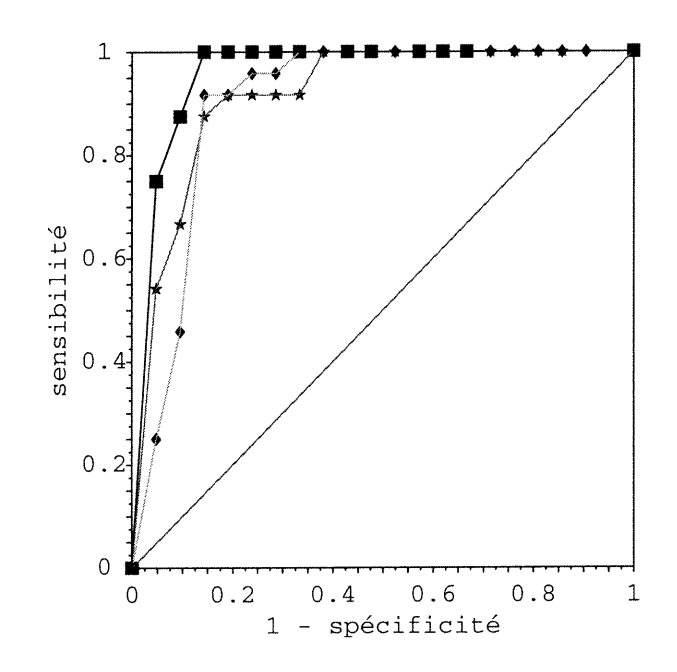

FIG. 3.3 – Quatre courbes ROC : l'attribut 6 **.**, l'attribut 7  $\star$ , l'attribut 8  $\bullet$  et la ligne diagonale associée au classement aléatoire.

alors cette image n'était pas utilisée pour construire l'atlas et pour déterminer le seuil des hors norme.

La section 3.3 a permis d'évaluer nos algorithmes d'extraction d'attributs et de constater que nos méthodes sont utilisables et retournent de bon taux de classification. La prochaine section étudie plus en profondeur la robustesse de nos algorithmes pour <sup>s</sup>'assurer de l'exactitude des taux de classification obtenus jusqu'à présent.

### 3.4 Sensibilité reliée à l'atlas

u

Lors de la création de l'atlas, notre algorithme exige de choisir à l'avance un cerveau cible vers lequel tous les cerveaux de la banque des ICS sont recalés. Comme ceci peut influencer les taux de classement obtenus à la section précédente, cette section vérifie l'influence dû au choix de la cible.

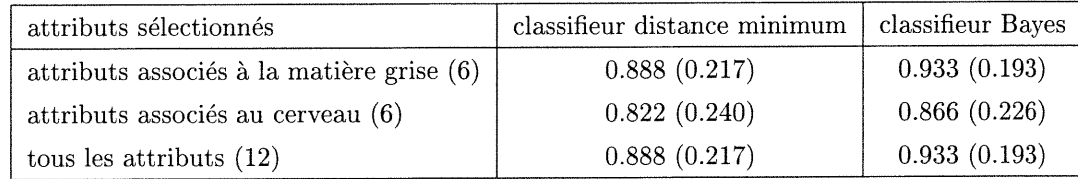

TAB. 3.4 - Taux de classification obtenus suite à l'utilisation de la validation croisée double.

Le cerveau manuellement choisi, pour les tests précédents est le cerveau numéro 11. Ce choix se base sur la qualité de l'aspect visuel des coupes transverses. Par exemple, deux critères utilisés sont : la symétrie du cerveau et le volume occupé dans l'image par le cerveau.

Pour évaluer l'influence de la cible choisie, nous vérifions les aspects visuels et les données sur le classement obtenu à partir de différents cerveaux cibles.

La figure 3.4 affiche la mosaïque entre deux images de l'intensité moyenne de chaque atlas. Même avec un rehaussement de contraste, nous n'observons aucune coupure entre chaque tuile.

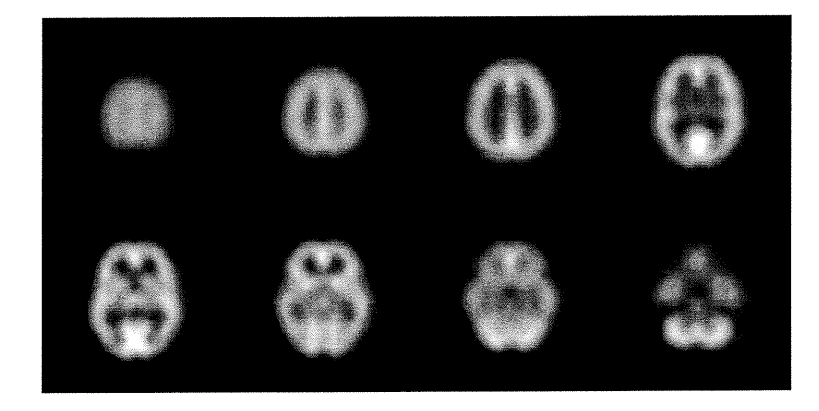

FIG. 3.4 - Mosaïque combinant deux images d'intensité moyenne défini par chaque atlas.

La figure 3.5 montre la différence entre les intensités moyennes de deux atlas construits avec des cibles différentes. Le gris à 50% équivaut à une différence nulle.

u

La différence entre chaque voxel est multiplié par dix pour afficher la variation entre voxel. La différence moyenne entre les deux images est de moins d'une unité d'intensité et la différence maximal est de vingt unités de gris (sur une plage totale 256 niveau de gris). On observe bien, à l'aide des figures 3.4 et 3.5, la similitude entre les deux atlas.

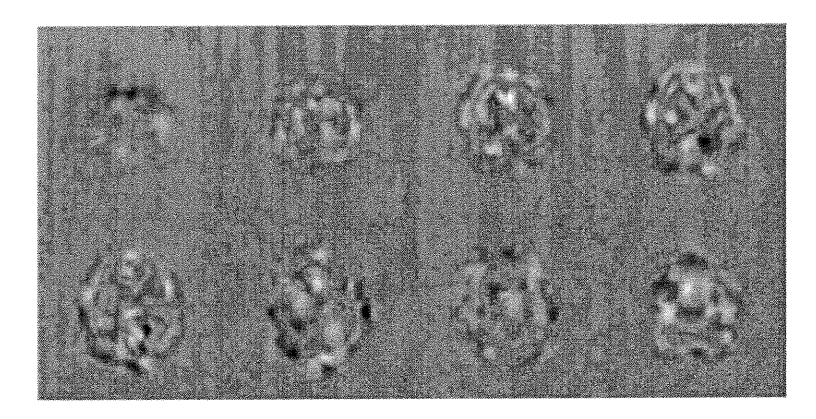

FIG. 3.5 - Différence entre deux images d'intensité moyenne défini par chaque atlas.

Les tableaux 3.5 et 3.6 affichent les taux de classement obtenus avec le classifieur à distance minimum et le classifieur de Bayes par une validation croisée simple. Les classements obtenus à la section précédente correspondent à la cible numéro 11. On constate que les résultats des autres cibles sont similaires à la cible numéro 11.

Le tableau 3.7 présente les taux obtenus suite à l'utilisation de la validation croisée double avec les classifieurs de Bayes et le classifieur à distance minimum en utilisant les douze attributs.

Pour terminer cette section, nous convenons que le cerveau cible utilisé lors de la création de l'atlas n'influence que faiblement le taux de classement réalisé sur les ICS et ICD.

La section 3.4 a validé la performance de nos algorithmes et a permis de vérifier l'exactitude de nos résultats précédents.

 $\bigcup$ 

u

| $#$ att.       | classifieur distance minimum |                    |                     |                     |                     |
|----------------|------------------------------|--------------------|---------------------|---------------------|---------------------|
|                | cible <sub>3</sub>           | cible <sub>7</sub> | cible <sub>11</sub> | cible <sub>15</sub> | cible <sub>19</sub> |
| 1              | 0.866(0.226)                 | 0.844(0.232)       | 0.844(0.232)        | 0.866(0.226)        | 0.866(0.226)        |
| $\overline{2}$ | 0.911(0.207)                 | 0.844(0.232)       | 0.911(0.207)        | 0.888(0.217)        | 0.888(0.217)        |
| 3              | 0.888(0.217)                 | 0.866(0.226)       | 0.888(0.217)        | 0.888(0.217)        | 0.888(0.217)        |
| 4              | 0.733(0.258)                 | 0.733(0.258)       | 0.733(0.258)        | 0.733(0.258)        | 0.733(0.258)        |
| 5              | 0.844(0.232)                 | 0.822(0.240)       | 0.844(0.232)        | 0.844(0.232)        | 0.844(0.232)        |
| 6              | 0.822(0.240)                 | 0.800(0.245)       | 0.822(0.240)        | 0.822(0.240)        | 0.822(0.240)        |
| 7              | 0.800(0.245)                 | 0.822(0.240)       | 0.822(0.240)        | 0.822(0.240)        | 0.844(0.232)        |
| 8              | 0.800(0.245)                 | 0.800(0.245)       | 0.777(0.250)        | 0.800(0.245)        | 0.800(0.245)        |
| 9              | 0.822(0.240)                 | 0.800(0.245)       | 0.777(0.250)        | 0.822(0.240)        | 0.777(0.250)        |
| 10             | 0.666(0.266)                 | 0.688(0.069)       | 0.666(0.266)        | 0.666(0.266)        | 0.666(0.266)        |
| $11\,$         | 0.800(0.245)                 | 0.800(0.245)       | 0.822(0.240)        | 0.800(0.245)        | 0.822(0.240)        |
| 12             | 0.733(0.258)                 | 0.822(0.240)       | 0.800(0.245)        | 0.822(0.240)        | 0.800(0.245)        |

TAB. 3.5 - Taux obtenus par la validation croisée simple avec le classifieur à distance minimum en fonction du cerveau cible.

Lors de nos tests, nous avons, en plus, évalué la séparabilité et le taux de classement de chaque attribut entre les ICN et les ICD. Dû à la nature des ICN (Images des Cerveaux Négatifs) et des ICD (Images des Cerveaux Diffus) : toutes les images proviennent de patients qui ont consultés un médecin pour des problème de santé, par la suite, ces images furent classées par un médecin comme malade on non (négatif). La différence entre les deux groupes d'iraage se détecte plus difficilement. Dans ces conditions, nous n'obtenons pas des résultats concluant sur les ICN versus les ICD.

Le chapitre 3 a présenté les résultats obtenus à l'aide de nos algorithmes. Nous avons présenté des taux de classement élevés entre les ICS et ICD et nous avons contrôlé la robustesse de nos algorithmes.

 $\begin{pmatrix} 0 & 0 \\ 0 & 0 \\ 0 & 0 \\ 0 & 0 \end{pmatrix}$ 

| $#$ att.       | classifieur Bayes  |                    |                     |                     |                     |
|----------------|--------------------|--------------------|---------------------|---------------------|---------------------|
|                | cible <sub>3</sub> | cible <sub>7</sub> | cible <sub>11</sub> | $\text{cible}_{15}$ | cible <sub>19</sub> |
| 1              | 0.911(0.207)       | 0.822(0.240)       | 0.933(0.193)        | 0.866(0.226)        | 0.933(0.193)        |
| $\overline{2}$ | 0.888(0.217)       | 0.866(0.226)       | 0.888(0.217)        | 0.866(0.226)        | 0.888(0.217)        |
| 3              | 0.888(0.217)       | 0.866(0.226)       | 0.911(0.207)        | 0.866(0.226)        | 0.911(0.207)        |
| $\overline{4}$ | 0.888(0.217)       | 0.866(0.226)       | 0.866(0.226)        | 0.911(0.207)        | 0.866(0.226)        |
| $\overline{5}$ | 0.866(0.226)       | 0.822(0.240)       | 0.866(0.226)        | 0.822(0.240)        | 0.866(0.226)        |
| 6              | 0.933(0.193)       | 0.888(0.217)       | 0.933(0.193)        | 0.888(0.217)        | 0.933(0.193)        |
| 7              | 0.844(0.232)       | 0.866(0.226)       | 0.888(0.217)        | 0.888(0.217)        | 0.866(0.226)        |
| 8              | 0.888(0.217)       | 0.844(0.232)       | 0.888(0.217)        | 0.866(0.226)        | 0.888(0.217)        |
| 9              | 0.933(0.193)       | 0.911(0.207)       | 0.911(0.207)        | 0.911(0.207)        | 0.911(0.207)        |
| 10             | 0.866(0.226)       | 0.888(0.217)       | 0.888(0.217)        | 0.888(0.217)        | 0.888(0.217)        |
| 11             | 0.800(0.245)       | 0.777(0.250)       | 0.800(0.245)        | 0.800(0.245)        | 0.844(0.232)        |
| 12             | 0.866(0.226)       | 0.866(0.226)       | 0.866(0.226)        | 0.866(0.226)        | 0.866(0.226)        |

TAB. 3.6 - Taux obtenus par la validation croisée simple avec le classifieur de Bayes en fonction du cerveau cible.

 $\left\{ \begin{array}{c} 0 \\ 0 \end{array} \right\}$ 

| $\text{cible}_{\#}$ | attributs sélectionnés                    | classifieur distance minimum | classifieur Bayes |
|---------------------|-------------------------------------------|------------------------------|-------------------|
| $\text{cible}_3$    | attributs associés à la matière grise (6) | 0.866(0.226)                 | 0.933(0.193)      |
|                     | attributs associés au cerveau (6)         | 0.777(0.250)                 | 0.933(0.193)      |
|                     | tous les attributs $(12)$                 | 0.866(0.226)                 | 0.933(0.193)      |
| cible <sub>7</sub>  | attributs associés à la matière grise (6) | 0.844(0.232)                 | 0.844(0.232)      |
|                     | attributs associés au cerveau (6)         | 0.777(0.250)                 | 0.888(0.217)      |
|                     | tous les attributs $(12)$                 | 0.844(0.232)                 | 0.844(0.232)      |
| cible <sub>11</sub> | attributs associés à la matière grise (6) | 0.888(0.217)                 | 0.933(0.193)      |
|                     | attributs associés au cerveau (6)         | 0.822(0.240)                 | 0.866(0.226)      |
|                     | tous les attributs $(12)$                 | 0.888(0.217)                 | 0.933(0.193)      |
| $\text{cible}_{15}$ | attributs associés à la matière grise (6) | 0.844(0.232)                 | 0.866(0.226)      |
|                     | attributs associés au cerveau (6)         | 0.800(0.245)                 | 0.888(0.217)      |
|                     | tous les attributs $(12)$                 | 0.844(0.232)                 | 0.866(0.226)      |
| cible <sub>19</sub> | attributs associés à la matière grise (6) | 0.844(0.232)                 | 0.933(0.193)      |
|                     | attributs associés au cerveau (6)         | 0.844(0.232)                 | 0.866(0.226)      |
|                     | tous les attributs $(12)$                 | 0.844(0.232)                 | 0.933(0.193)      |

TAB. 3.7 - Taux obtenus par la validation croisée doubles avec les deux classifieurs en fonction du cerveau cible.

# Chapitre 4

 $\curvearrowleft$ 

 $\left( \begin{array}{c} 1 \end{array} \right)$ 

# Conclusion

La maladie d'Alzheimer ou les démences connexes affectent plus de 1% de la population canadienne et ce pourcentage va croître pendant les prochaines années avec le vieillissement de la population. Dans cette perspective, nos algorithmes pourraient aider à dépister ces maladies dans le but de prévenir et de soigner les personnes atteintes.

Dans ce mémoire, nous avons proposé des algorithmes de traitement d'images SPECT pour extraire de l'information pertinente, de manière à classifier les cerveaux en deux groupes, soit sain ou malade.

Nous avons présenté au chapitre 2, tous nos algorithmes, soit :

- Recalage linéaire avec normalisation d'intensité.
- Mise en correspondance non-linéaire par flux optique.
- Segmentation en trois zones d'interêt.
- Construction d'atlas statistiques.

Ces techniques nous ont permis d'extraire un vecteur d'attributs sur chaque voxel et de compter le nombre de hors normes pour chaque cerveau selon un seuil préétabli.

Au chapitre 3, nous avons étudié la performance et la robustesse de nos tests. Les experiences réalisées sont :

 $\left( \begin{array}{c} 0 \\ 0 \end{array} \right)$ 

- Vérification du choix pré-déterminé du paramètre  $\alpha$ .
- Analyse de 6 attributs extraits du volume du cerveau et 6 autres attributs extraits de la zone délimité par la matière grise.
- Calcul des taux de classification.
- Etude de la sensibilité de l'atlas.

Les tests entre les ICS et ICD nous ont fourni des taux de classification supérieurs à 88% avec le classifieur à distance minimum et de 93% avec le classifieur de Bayes. L'étude de la sensibilité de l'atlas à permis de valider le bon fonctionnement de nos algorithmes.

Les résultats obtenus avec nos méthodes de classification sont excellents et indiquent l'utilité de nos algorithmes pour aider les médecins à diagnostiquer l'état de leurs patients. Dans le futur, nos algorithmes ne visent pas à remplacer le médecin, mais plutôt à faire une première classification afin de permettre au médecin de s'attarder surtout sur les cas les plus difficiles.

Pour augmenter l'efficacité de nos algorithmes, une avenue possible de recherche est l'incorporation des notions de texture [Cha99]. Bien sûr, une base de données plus complète permettra d'approfondir les tests et de ratifier les taux de classification.

# Bibliographie

 $\curvearrowleft$ 

u

- [AB94] P. Armitage et G. Berry. Statistical Methods in Medical Research. Blackwell Scientific Publication, 1994.
- [Ana89] P. Anandan. A cmputational framework and an algorithm for the measurement of visual motion. International Journal of Computer Vision, 2 :283-310, 1989.
- [And95] J.L.R. Andersson. A rapid and accurate method to realign pet scans utilizing image edge information. Journal of Nuclear Medecine, 36:657-669, 1995.
- [ASV95] J.L.R. Andersson, A. Sundin et S. Valind. A method for coregistration of pet and mr brain images. Journal of Nuclear Médecine, 36 :1307-1315, 1995.
- [BB95] S. S. Beauchemin and J. L. Barron. The computation of optical flow. ACM Computing Surveys, 27(3) :433-467, 1995.
- [Bes86] J. Besag. On the statistical analysis of dirty pictures. Journal of the Royal Statistical Society, B-48 :259-302, 1986.
- [BFB94] J.L. Barron, D.J. Fleet et S.S. Beauchemin. Performance of optical flow techniques. International Journal of Computer Vision, 12(1) :43-77, 1994.
- [Bis95] Christopher M. Bishop. Neural Networks for Pattern Recognition, chapitre 2.6, pages 59-73. OXFORD University Press, 1995.

u

- [BPP93] B. Braathen, P.Masson et W. Pieczynski. Global and local methods of unsupervised bayesian segmentation of images. Machine Graphics and Vision, 2(1) :39-52, 1993.
- [BTHS95] D.G. Barber, W.B. Tindale, E. Hunt et H.J. Sagar. Automatic registration of spect images as an alternative to immobilization in neuroactivation studies. In Physics in Médecine and Biology, volume 40, pages 449-463. 1995.
- [CDM90] Thomas S. Curry, James E. Dowdey et Robert C. Murry. Christensen's Physics of Diagnostic Radiology. Lea & Febiger, quatrième edition, 1990.
- [CE91] D.C. Costa and P.J. Ell. Brain Blood Flow in Neurology and Psychiatry. Churchill Livingstone, 1991.
- [CG92] G. Casella and E. I. George. Explaining the gibbs sampler. The American Statistician, 46(3) :167-174, août 1992.
- [Cha99] Yasmina Chaïbi. Classification d'images SPECT du cerveau basée sur une analyse de la texture. Mémoire, Université de Montréal, décembre 1999.
- [CK83] N. Cornelius and T. Kanade. Adaptative optical-flow to measure object motion in réflectance and x-ray image sequences. In ACM SIG-GRAPH/SIGART Interdisciplinary Workshop on Motion : Representation and Perception, pages 50-58, Toronto, 1983.
- [CKPS99] Mci Chen, Takeo Kanade, Dean Pomerleau et JefF Schneider. 3-d deformable registration of medical images using a statistical atlas. Septembre 1999. http ://www.ri.cmu.edu/pubs/pub\_2600.btml.
- [CMGV96] G.E. Christensen, M.I. Miller, U. Grenander et M.W. Vannier. Synthesis of an individualized cranial atlas with dysmorphic shape. In IEEE Proceedings of Mathematical Methods in Biomedical Image Analysis, pages 309-318, juin 1996.

 $\left\{ \begin{array}{c} 0 \\ 0 \end{array} \right\}$ 

- [CNPE94] D.L. Collins, P. Neelin, T.M. Peters et A.C. Evans. Automatic 3d intersubject registration of mr volumetric data in standardized talairach space. Journal of Computer Assisted Tomography, 18(2) :192-205, 1994.
- [DBIP94] A. Desgrez, J. Bittoun et I.Idy-Peretti. Bases physiques de l'IRM. Masson,1994.
- [FvDFHQO] J.D. Foley, A. van Dam, S.K. Feiner et J.F. Hughes. Computer Graphies, Principles and Practice. Addison Wesley, 1990.
- [GG84] Stuart Geman and Donald Geman. Stochastic relaxation, gibbs distributions et the bayesian restoration of images. IEEE Transactions on Pattern Analysis and Machine Intelligence, PAMI-6(6) :721-741, novembre 1984.
- [GMMG81] P.F. Griner, R.J. Mayewski, A.I. Mushlin et P. Greenland. Selection and interpretation of diagnostic tests and procedures. Annals of Internal Medicine, 94 :555-600, 1981.
- [GMT99] A. Guimond, J. Meunier et J Thirion. Average brain models : A convergence study. Technical report, INRIA, 1999. N° 3731.
- [GRNA01] A. Guimond, A. Roche et J.Meunier N. Ayache. Multimodal brain warping using the demons algorithm and adaptative intensity corrections. IEEE Transaction on Medical Imaging, 20(1) :58-69, 2001.
- [Gui99] Alexandre Guimond. Construction et utilisation de modèles anatomiques. Thèse de doctorat, Université de Montréal, décembre 1999.
- [Hee88] D.J. Heeger. Optical flow using spatiotemporal filters. International Journal of Computer Vision, 1 :279-302,1988.
- [Hor86] Berthold Klaus Paul Horn. Robot Vision, chapitre 12, pages 278-298. MIT Press, 1986.
- [HS81] B.K.P. Horn and B.G. Schunck. Determining optical flow. Artificial Intelligence, 17 :185-204, 1981.

## BIBLIOGRAPHIE 71

 $\left\{\begin{array}{c} 0 \\ 0 \end{array}\right\}$ 

- [JTD+01] W. Jagust, R. Thisted, M.D. Devous, R. Van Heertum, H. Mayberg, K. Jobst, A.D. Smith et N. Borys. SPECT perfusion imaging in the diagnosis of alzheimer's disease, a clinical-pathologic study. In Neurology, volume 56, pages 950-956. 2001.
- [KLLP99] V. Kovalev, L.Thurfjell, R. Lundqvist et M. Pagani. Classification of spect scans of alcheimer's disease and frontal lobe dementia based on intensity and gradient information. Int. Conf. Medical Image Understanding and Analysis "MIUA'99", pages 69-72, Juillet 1999.
- [KWOO] Athanasios Tom Koutsavlis and Christina Wolfson. Mobilité et survie des patients âgés atteints de démence : résultats de l'étude sur la santé et le vieillissement au canada. Santé Canada, juin 2000. http ://www.hcsc.gc.ca/hpb/lcdc/publicat/cdic/cdic213/cd213a f.html.
- [Lar92] Le Petit Larousse illustré. Larousse, 1992.
- [LK81] B. Lucas and T. Kanade. An iterative image registration technique with an application to stereo vision. In Proc. DARPA Image Understanding Workshop, pages 121-130, 1981.
- [LM86] Richard J. Larsen and Morris L. Marx. An Introduction to Mathematical Statistics and Its Applications, chapitre 7-8, pages 310-390. Prentice-Hall, 1986.
- [Lyo95] Walter Lyons. Aux prises avec la maladie d'alzheimer : le défi et l'aide. Santé Canada, mars 1995. http ://www.bc-sc.gc.ca/seniors $aines/pubs/alzheimers/alz-fr.pdf$
- [Maz00] John C. Mazziotta. Imaging, window on the brain. Archives of Neurology, 57 :1413-1421, Octobre 2000.
- [MGJ+96] J. Meunier, A. Guimond, G. Janacki, B. Imbert et J. Soucy. Automatic 3d registration of brain spect images. In IEEE, editor, Computer Assisted Radiology, pages 187-192, June 1996.

 $\left(\begin{array}{cc} 0 & 0 \\ 0 & 0 \end{array}\right)$ 

- $[Mig98]$  Max Mignotte. Segmentation d'images sonar par approche Markovienne hiérarchique non supervisée et classification d'ombres portées par modèles statistiques. Thèse de doctorat, Ecole Navale, Brest, France, 1998.
- [MMSJ01] M. Mignotte, J. Meunier, J.-P. Soucy et G. Janicki. Segmentation and classification of brain spect images using 3d markov random field and density mixture estimations. In 5th World Multi-Conference on Systemics, Cybernetics and Informatics, SCI 2001, Concepts and Applications of Systemics and Informatics, volume X, pages 239-244, Orlando, Floride, Juillet 2001.
- [MT77] F. Mosteller and J.W. Tukey. Data Analysis and Regression, a Second Course in Statistics. Addision-Wesley, 1977.
- [MV98] J.B.A. Maintz and M.A. Viergever. A survey of medical image registration. *Medical Image Analysis*,  $2(1)$ : 1–36, 1998.
- [Nou94] R. Noumeir. La reconstruction SPECT par la maximisation de la vraisemblance. Thèse de doctorat, Université de Montréal, École Polytechnique, Canada, 1994.
- [PFTV88] W.H. Press, B.P. Flannery, S.A. Teukolsky et W.T. Vetterling. Numerical Recipes in C, The Art of Scientific Computing. Cambridge University Press, 1988.
- Pie94 W. Pieczynski. Champs de markov cachés et estimation conditionnelle itérative. Revue Traitement du Signal,  $9(6)$ :459-472, 1994.
- [Pos87] J.J. Postaire. De l'image à la décision. Bordas, 1987.
- [SMCT96] F. Schmitt, M. Mignotte, G. Collet et P. Thourel. Estimation of noise parameters on sonar images. In SPIE Conference on Signal and Image Processing, volume 2823, pages 1-12, Denver,Colorado, USA, août 1996.
- [SpaOl] Martha Sparks. Assessment and management of alzheimer's disease. Medscape Nursing, 2001. http://www.medscape.com/Medscape/

 $\langle \cdot \rangle$ 

Nurses/journal/2001/v01.n02/mns0817.03.spar/mns0817.03.spar-01.html.

- [Thi96] J. Thirion. New feature points based on geometric invariants in 3d image registration. International Journal of Computer Vision, 18(2) :121-137, 1996.
- [TMN+00] Paul M. Thompson, Michael S. Mega, Katherine L. Narr, Elizabeth R. Sowell, Rebecca E. Blanton et Arthur W. Toga. Handbook of Medical Image Processing and Analysis, chapitre 17, Brain Image Analysis and Atlas Construction. SPIE Press, 2000. http ://www.loni.ucla.edu/~thompson/FitzChpt.html.
- [TMT99] Paul M. Thompson, Michael S. Mega et Arthur W. Toga. Brain Mapping : The Disorders, chapitre Disease-Specific Brain Atlases. Academic Press, 1999. http ://www.loni.ucla.edu/~thompson/DisChpt.html.
- [TT00] Paul M. Thompson and Arthur W. Toga. Elastic image registration and pathology detection, 2000. http ://citeseer.nj.nec.com/283970.btml.
- [TV98] E. Trucco and A. Verri. Introductory techniques for 3-D computer vision. Prentice-Hall, 1998.
- [VI95] P.A. Viola and W.M. Wells III. Alignment by maximization of mutual information. In IEEE computer society press, editor, *International* Conference on Computer Vision, pages 16-23, Los Alamitos, CA, 1995.
- [VieOl] Quelques statistiques sur l'alzheimer. Service Vie Santé, janvier 2001. http ://www.servicevie.com/02sante/Dossier/Dossierl 7012000/ dossierl7012000.btml.
- VL84] Alain Venot and V. Leclerc. Automates correction of patient motion and gray values prior to subtraction in digitized angiography. In IEEE Transactions on Medical Imaging, volume 3, pages 179-186. décembre 1984.

 $\left\{\begin{array}{c} 0 \\ 0 \end{array}\right\}$ 

- [Wol90] George Wolberg. Digital Image Warping, chapitre 5, pages 124-161. IEEE Computer Society Press, 1990.
- [Wol93] Anthony Brinton Wolbarst. Physics of Radiology. Appleton and Lange, 1993.
- [WRHM96] J. Wang, L.E. Reinstein, J. Hanley et A.G. Meek. Investigation of a phase-only correlation technique for anatomical alignment of portal images in radiation therapy. Physics in Medecine and Biology, 41:1045-1058, 1996.
- [WWB88] A.M. Waxman, J. Wu et F. Bergholm. Convected activation profiles and receptive fields for real time measurement of short range visual motion. In Conference on Computer Vision and Pattern Recognition, pages 717- 723, 1988.
- [ZC93] M.H. Zweig and G. Campbell. Receiver-operating characteristic (roc) plots : a fundamental evaluation tool in clinical medicine. Clinical Chemistry, 39 :561-577, 1993.

# Annexe A

 $\sim$ 

0

## Interpolation

A la section 2.2.2, nous calculons le décalage à appliquer sur chaque image afin que les cerveaux sur ces images se recouvrent. Comme les déplacements ne sont pas entiers (1 voxel,  $\dots$ , *n* voxels), mais sont représentés par des fractions de voxel, nous sommes dans l'obligation d'utiliser des techniques d'interpolation avancées afin de recaler les cerveaux.

Le but de l'interpolation est de déterminer la valeur d'une coordonnée non entière parmi un ensemble d'échantillons à coordonnées entières [Wol90].

L'interpolation fonctionne par la convolution d'un noyau sur les échantillons à coordonnées entières centré sur la coordonnée à laquelle nous voulons obtenir l'information. Plusieurs types de noyau existent et répondent à des critères recherchés, tels que rapidité et précision. La formule qui suit décrit cette convolution en ID :

$$
f(x) = \sum_{x_k \in \Omega(x)} c(x_k) h(x - x_k)
$$
\n(A.1)

où h() est le noyau d'interpolation, c() donne la valeur des échantillons et  $\Omega$ () fournit les échantillons qui sont dans le voisinage de x.

Les deux prochaines sections présentent différents noyaux en ID et exposent la

conversion de ces fonctions d'interpolation dans le monde 3D.

### A.1 Type de noyaux

Il existe une grande gamme de noyaux d'interpolation. Nous définissons généralement les noyaux par des termes décrivant leurs caractéristiques et leur coût en temps.

Avant de décrire diverses techniques, nous expliquons la notions d'interpolation idéale. Cette interpolation équivaut à un filtre passe-bas *idéal* dans le domaine fréquentiel. La figure A.1 montre ce filtre passe-bas dans le domaine fréquentiel et ce filtre transformé dans le domaine spatial qui est la fonction sine :

$$
\text{sinc}(x) = \frac{\sin(\pi x)}{\pi x} \tag{A.2}
$$

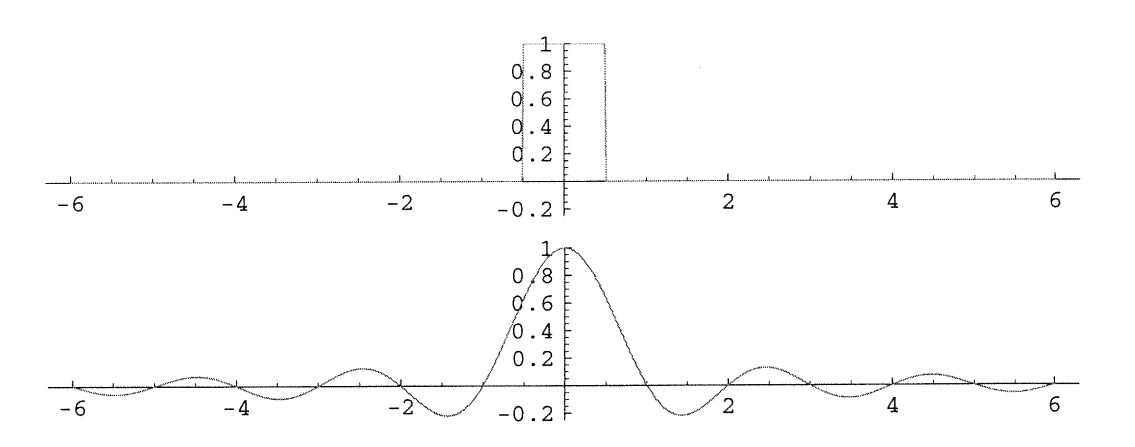

FIG. A.1 - Filtre passe-bas idéal dans le domaine fréquentiel et la réponse de ce filtre dans le domaine spatial.

Selon la théorie du traitement du signal et des notions de reconstruction d'un signal à partir d'un échantillonnage, ce filtre est idéal. Il couvre dans le domaine fréquentiel, les fréquences reliées à l'espace associé à la coordonnée x [Wol90].

La liste qui suit décrit quelques techniques d'interpolation :

(

0

- Plus proche voisin : cette technique d'interpolation est la plus simple selon la complexité du calcul. La valeur calculée est celle de l'échantillon le plus près de la coordonnée x. Le noyau utilisé est :

$$
h(x) = \begin{cases} 1 & \text{si } 0 \le |x| < \frac{1}{2}, \\ 0 & \text{si } \frac{1}{2} \le |x| \end{cases} \tag{A.3}
$$

Suite à l'apparition d'ordinateurs plus puissants, cette technique a rapidement été éliminée car elle forme un filtre passe-bas de mauvaise qualité. La figure A.2 illustre ce filtre dans le domaine fréquentiel et nous constatons immédiatement qu'il diffère considérablement d'un filtre passe-bas idéal.

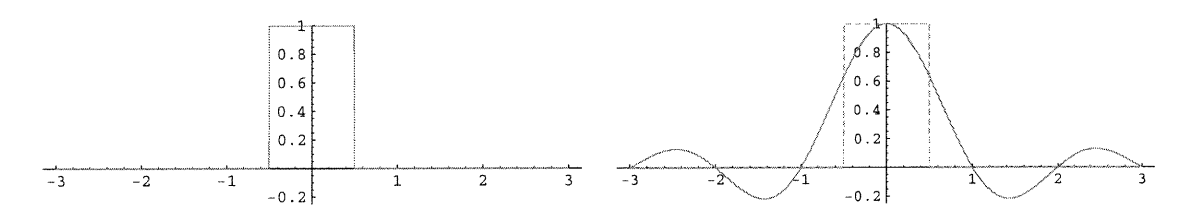

FIG. A.2 - Noyau de l'interpolation du plus proche voisin dans le domaine spatial et fréquentiel.

- Linéaire : cette technique se résume à une interpolation du premier degré. Seuls les deux échantillons les plus proches sont utilisés pour calculer la valeur associée à la coordonnée x. Le noyau associé à cette opération est :

$$
h(x) = \begin{cases} 1 - |x| & \text{si } 0 \le |x| < 1, \\ 0 & \text{si } 1 \le |x| \end{cases} \tag{A.4}
$$

La qualité est rehaussée comparativement à la technique du plus proche voisin et ne requiert pas trop de temps de calcul. La figure A.3 montre ce type de noyau.

Cubique : cette technique est une interpolation de degré trois. Chaque valeur correspond à la sommation de quatre valeurs pondérées associées aux échantillons les plus proches de la coordonnée x. Le noyau se définit comme

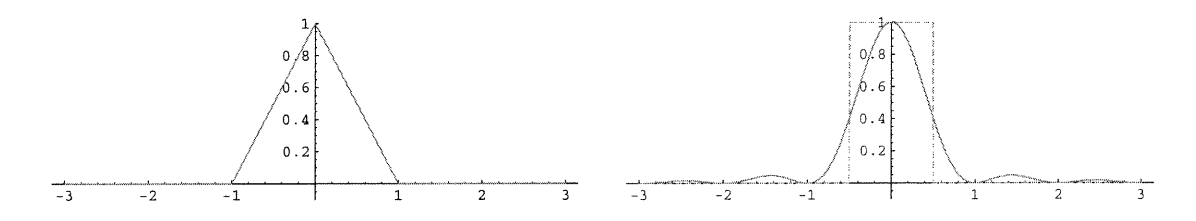

FIG. A.3 - Noyau de l'interpolation linéaire dans le domaine spatial et fréquentiel.

suit :

0

$$
h(x) = \begin{cases} (a+2)|x|^3 - (a+3)|x|2+1 & \text{si } 0 \le |x| < 1, \\ a|x|^3 - 5a|x|^2 + 8a|x| - 4a & \text{si } 1 \le |x| < 2, \\ 0 & \text{si } 2 \le |x| \end{cases}
$$
(A.5)

Où la valeur  $a$  peut varier de  $-3$  à 0 selon le résultat souhaité et la forme du filtre voulu. À  $a = -0.5$ , nous créons la courbe la plus proche de celle associée à la fonction sinc. À  $a = -1$ , nous obtenons un léger rehaussement de contraste. La figure A.4 affiche ce noyau d'interpolation

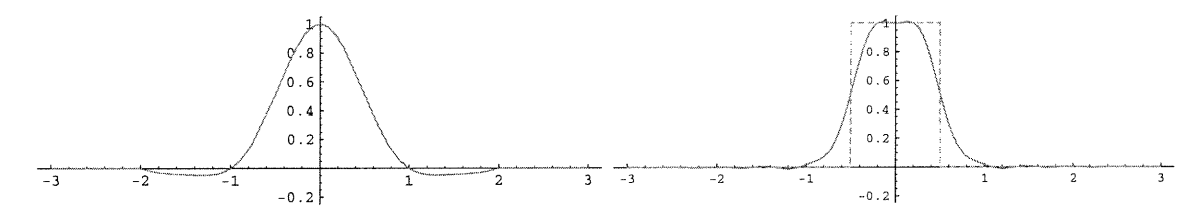

FIG. A.4 - Noyau de l'interpolation cubique dans le domaine spatial et fréquentiel.

- B-spline : l'usage de cette méthode permet de toujours obtenir une valeur supérieure à 0, car le noyau est toujours positif en tout point. Cependant, cette méthode d'interpolation applique un lissage dû à la caractéristique de la courbe. Le noyau qui suit présente une courbe B-spline de degré trois et est parfois appelé la fenêtre de Parzen [Wol90] :

$$
h(x) = \frac{1}{6} \begin{cases} 3|x|^3 - 6|x|^2 + 4 & \text{si } 0 \le |x| < 1, \\ -|x|^3 + 6|x|^2 - 12|x| + 8 & \text{si } 1 \le |x| < 2, \\ 0 & \text{si } 2 \le |x| \end{cases} \tag{A.6}
$$

 $\langle 0 \rangle$ 

Nous notons que pour construire une courbe B-spline de degré  $n$  on doit convoluer le noyau du plus proche voisin par lui-même n fois.

Sine : comme le filtre passe-bas idéal est défini par la fonction sine dans le domaine spatial, il est naturellement préférable d'utiliser cette fonction comme noyau. Mais, il existe un problème relié à ce type de noyau : il nécessite une infinité d'échantillons comparativement aux noyaux vus jusqu'ici (l à 4 échantillons). Pour remédier à cette situation, nous appliquons une fenêtre de filtrage qui limite le nombre d'échantillons nécessaire et atténue l'efFet relié à la coupure de la courbe sine.

Les fenêtres les plus couramment utilisées sont celles de Hann, Hamming, Blackman Kaiser et la plus simple, la rectangulaire [Wol90]. Nous utilisons, dans ce mémoire, la fenêtre de Hann de largeur six. La fenêtre de Hann et la fenêtre rectangulaire sont définies ci-dessous :

$$
hann(x) = \begin{cases} \frac{1}{2} + \frac{1}{2}\cos\left(\frac{2\pi x}{L}\right) & \text{si } |x| < \frac{L}{2}, \\ 0 & \text{sinon} \end{cases}
$$
(A.7)

$$
rect(x) = \begin{cases} 1 & \text{si } |x| < \frac{L-1}{2}, \\ 0 & \text{sinon} \end{cases} \tag{A.8}
$$

Où L donne la largeur de la fenêtre. La diflférence entre chaque fenêtre et le contrôle sur la largeur L est l'effet ondulatoire obtenu sur le noyau dans le domaine fréquentiel et la similitude avec le filtre passe-bas idéal. Notons que ces techniques demandent un grand temps de calcul dû à la complexité des fonctions et du nombre d'échantillons à visiter.

Les figures A.5 et A.6 montrent les noyaux *sinc* avec différentes fenêtres. Nous pouvons observer l'effet ondulatoire proche de l'axe des x. Nous constatons que cette ondulation diminue plus rapidement avec la fenêtre de Hann. Mais, la forme du filtre fréquentiel obtenue avec la fenêtre Hann respecte moins la forme du filtre idéal, comparativement au noyau créé avec fenêtre rectangle.

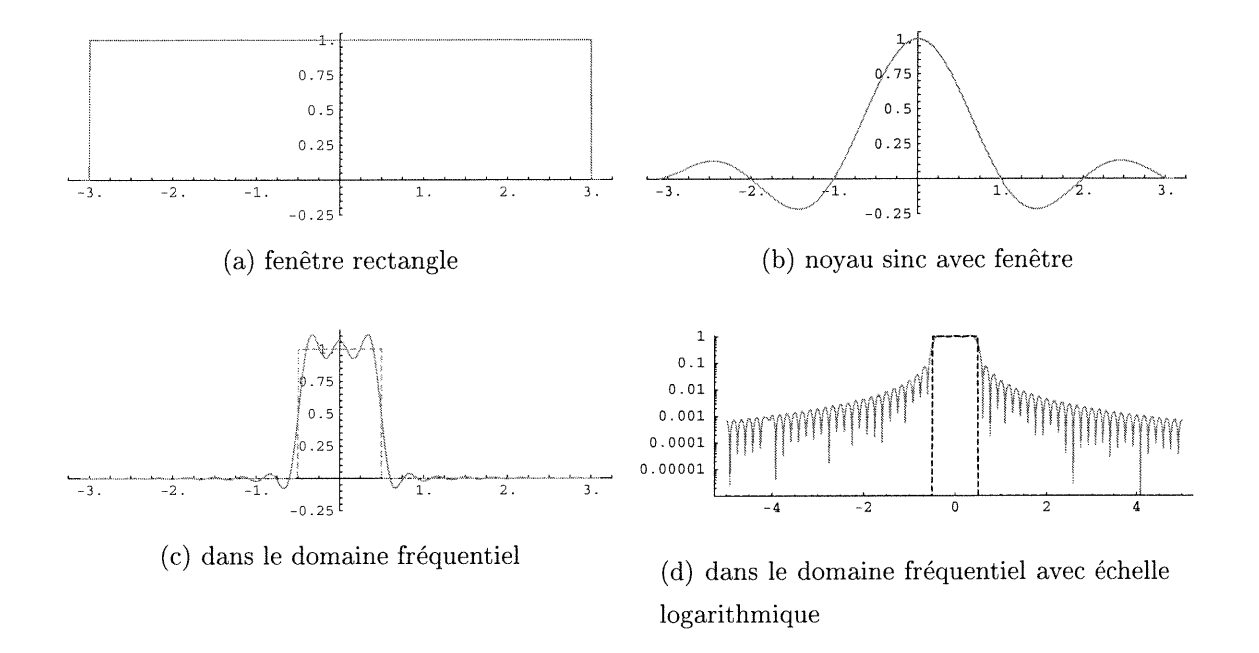

FIG. A.5 - Noyau de l'interpolation avec fonction sine à fenêtre rectangulaire.

La prochaine section adapte les noyaux d'interpolation linéaire et sinc afin de fonctionner dans le système 3D.

#### A.2 Noyaux volumique

 $\langle \rangle$ 

Nos images contiennent l'intensité des cerveaux en trois dimensions (3D). Lors du recalage des images, il faut s'assurer de la précision de la valeur interpolée.

Pour calculer les valeurs interpolées, nous élaborons une fonction 3D de l'interpolation sine à fenêtre hann de largeur 6 et de l'interpolation linéaire.

Les tableaux A.l et A.2 décrivent la technique pour les interpolation linéaire et sine. Parfois nous désignons le terme linéaire par bi-linéaire en 2D et tri-linéaire en 3D pour différentier de l'interpolation planaire qui fait usage d'un plan pour interpoler un pixel entre trois points.

 $\left( \begin{array}{c} 0 \\ 0 \end{array} \right)$ 

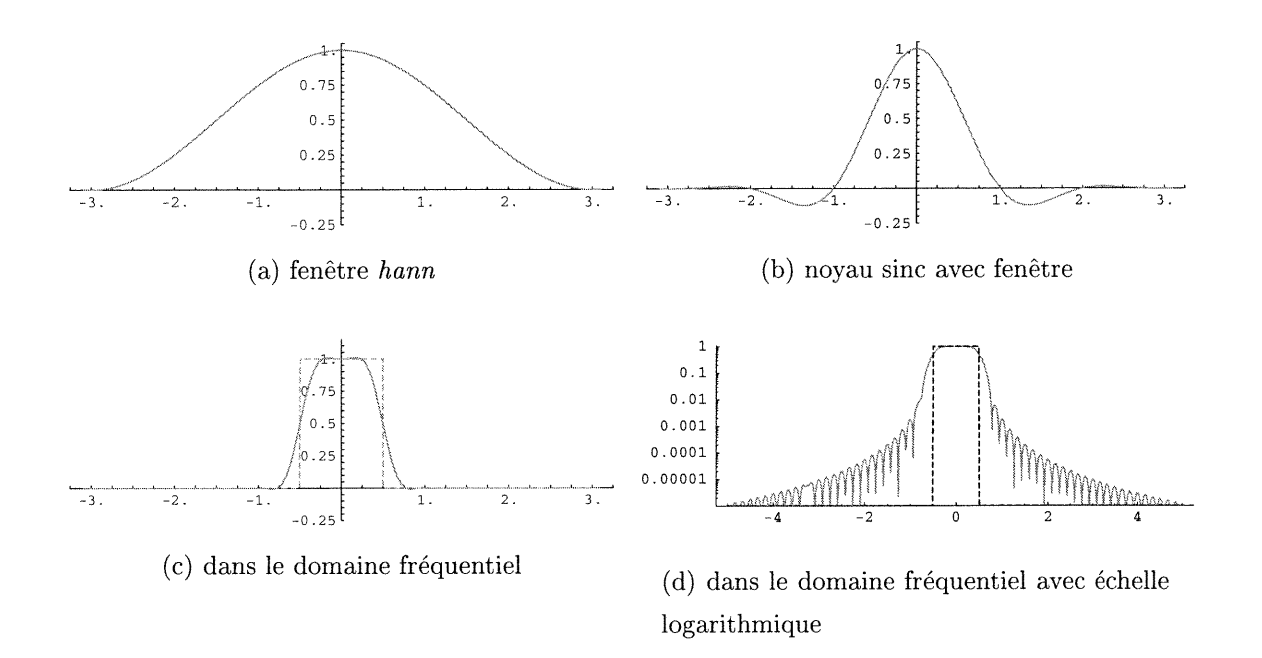

FIG. A.6 - Noyau de l'interpolation avec fonction sine à fenêtre Hann.

La figure A.7 montre le voisinage relié à l'interpolation linéaire et sinc avec largeur de 6 voxels. Le nombre des voxels visité est de huit voxels pour la méthode linéaire et de 63, soit 216 voxels pour l'interpolation sine. Nous constatons que le temps de calcul pour l'interpolation sine est plus grand à cause du nombre de voxels à visiter et du type de noyau employé.

Seulement l'interpolation sine est utilisé dans ce mémoire car cette technique se rapproche le plus du filtre passe-bas idéal et, de cette façon, nous nous assurons de la meilleure précision possible de la valeur obtenue et des résultats qui suivent le recalage.

<sup>&</sup>lt;"'

 $\begin{pmatrix} 0 & 0 \\ 0 & 0 \\ 0 & 0 \end{pmatrix}$ 

#### Fonction d'interpolation linéaire

- Calcul de la valeur interpolée de  $(x, y, z)$ o Enlever la partie fractionnaire :  $x \xrightarrow{floor} x_0, y \xrightarrow{floor} y_0$  et  $z \xrightarrow{floor} z_0$ 
	- o Faire la somme sur toutes les combinaisons  $(x_i, y_i, z_i)$  où  $x_i \in \{x_0, x_0 + 1\},$  $y_i \in \{y_0, y_0 + 1\}$  et  $z_i \in \{z_0, z_0 + 1\}.$

$$
valueur = \sum_{\forall (x_i, y_i, z_i)} c(x_i, y_i, z_i) \times h(x_i - x_0) \times h(y_i - y_0) \times h(z_i - z_0)
$$

 $h()$  est le noyau associé à l'interpolation linéaire et défini par l'équation A.4,  $c()$  la valeur de l'échantillon *i*.

#### TAB. A. 1 - Fonction d'interpolation linéaire

#### Fonction d'interpolation sine

- Calcul de la valeur interpolée de  $(x, y, z)$  à l'aide d'une fenêtre de largeur L  $\infty$  Enlever la partie fractionnaire :  $x \xrightarrow{floor} x_0, y \xrightarrow{floor} y_0$  et  $z \xrightarrow{floor} z_0$ 
	- o Calculer les bornes sur x, y et z en fonction de  $L$  : pour x, les bornes sont  $x_d = x_0 - (\frac{L}{2} + 1)$  et  $x_f = x_0 + \frac{L}{2}$ . Pour y et z, les mêmes bornes s'appliquent.  $\circ$  Faire la somme sur toutes les combinaisons  $(x_i, y_i, z_i)$  où  $x_i \in \{x_d, \ldots, x_f\},$

$$
y_i \in \{y_d, \ldots, y_f\} \text{ et } z_i \in \{z_d, \ldots, z_f\}.
$$

$$
valeur = \sum_{\forall (x_i, y_i, z_i)} c(x_i, y_i, z_i) \times \operatorname{sinc}(x_i - x_0) \times \operatorname{hann}(x_i - x_0) \times \operatorname{sinc}(y_i - y_0) \times \operatorname{hann}(y_i - y_0) \times
$$

$$
\operatorname{sinc}(z_i - z_0) \times \operatorname{hann}(z_i - z_0)
$$

 $x_0 \geq x$ 

 $sinc()$  et hann() sont définis respectivement par les équations A.2 et A.7,  $c()$ la valeur de l'échantillon i.

 $\circ$  S'assurer que valeur est une intensité permise  $N OIR \leqslant valueur \leqslant BLANC$ 

TAB. A.2 - Fonction d'interpolation sine

 $\left(\begin{array}{cc} 0 & 0 \\ 0 & 0 \end{array}\right)$ 

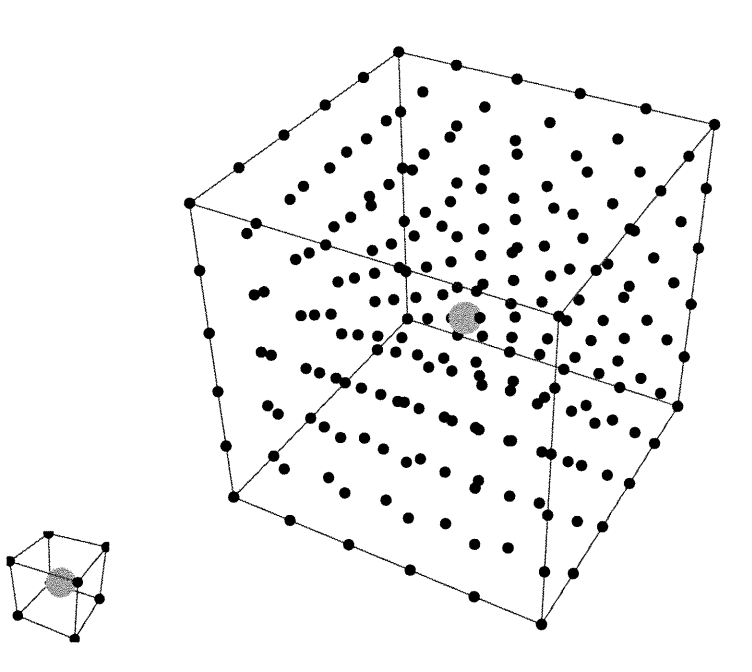

FIG. A.7 – Voisinages associés aux interpolations linéaire et sinc.